# Package 'rexposome'

May 2, 2024

<span id="page-0-0"></span>Version 1.27.0

Title Exposome exploration and outcome data analysis

Maintainer Xavier Escribà Montagut <xavier.escriba@isglobal.org>

Description Package that allows to explore the exposome and to perform association analyses between exposures and health outcomes.

License MIT + file LICENSE

Encoding UTF-8

LazyData true

RoxygenNote 7.2.1

VignetteBuilder knitr

**Depends**  $R$  ( $> = 3.5$ ), Biobase

Imports methods, utils, stats, lsr, FactoMineR, stringr, circlize, corrplot, ggplot2, ggridges, reshape2, pryr, S4Vectors, imputeLCMD, scatterplot3d, glmnet, gridExtra, grid, Hmisc, gplots, gtools, scales, lme4, grDevices, graphics, ggrepel, mice

Suggests mclust, flexmix, testthat, BiocStyle, knitr, formatR, rmarkdown

biocViews Software, BiologicalQuestion, Infrastructure, DataImport, DataRepresentation, BiomedicalInformatics, ExperimentalDesign, MultipleComparison, Classification, Clustering

git\_url https://git.bioconductor.org/packages/rexposome

git\_branch devel

git\_last\_commit 03f5c48

git\_last\_commit\_date 2024-04-30

Repository Bioconductor 3.20

Date/Publication 2024-05-01

Author Carles Hernandez-Ferrer [aut, cre], Juan R. Gonzalez [aut], Xavier Escribà-Montagut [aut]

# **Contents**

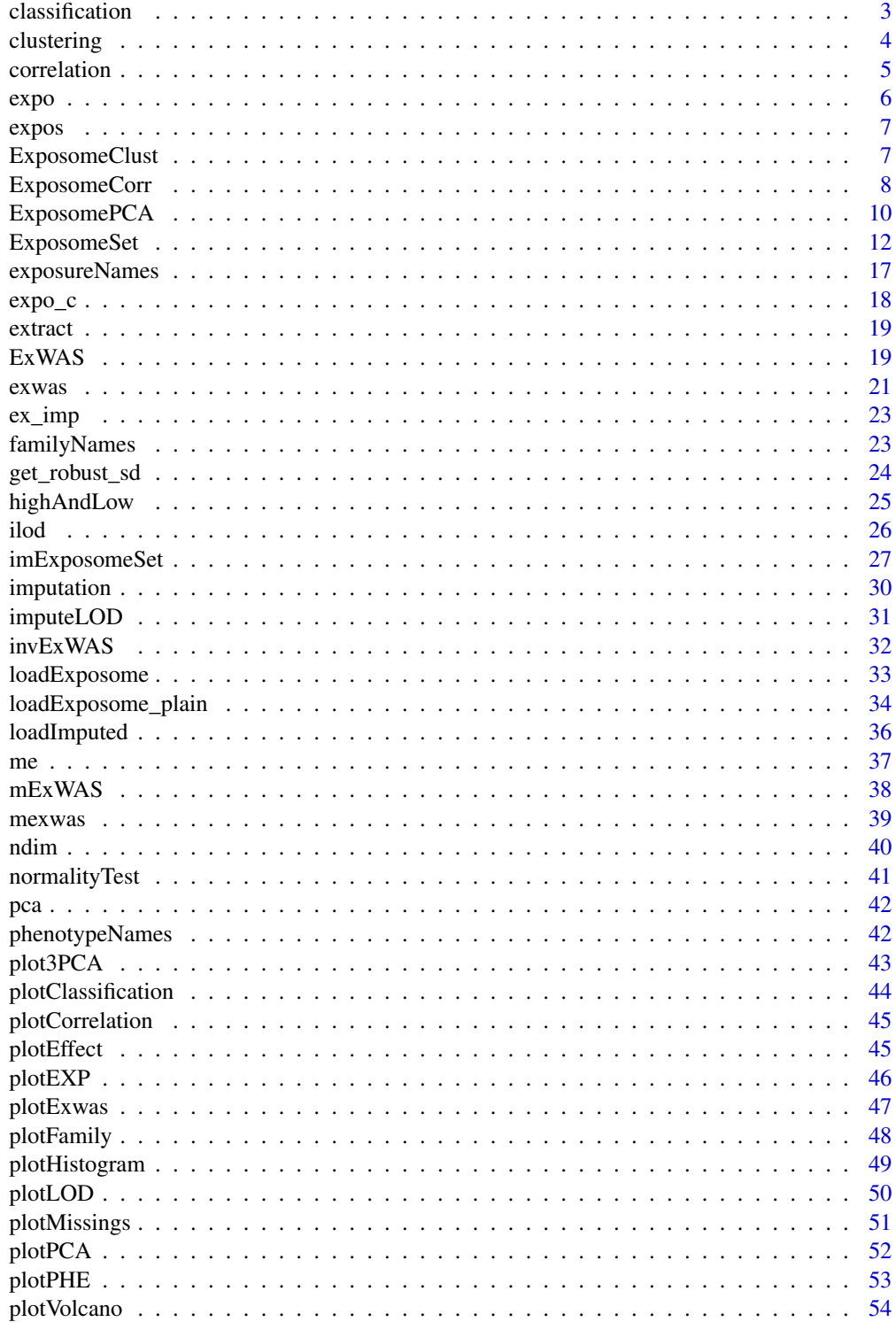

### <span id="page-2-0"></span>classification 3

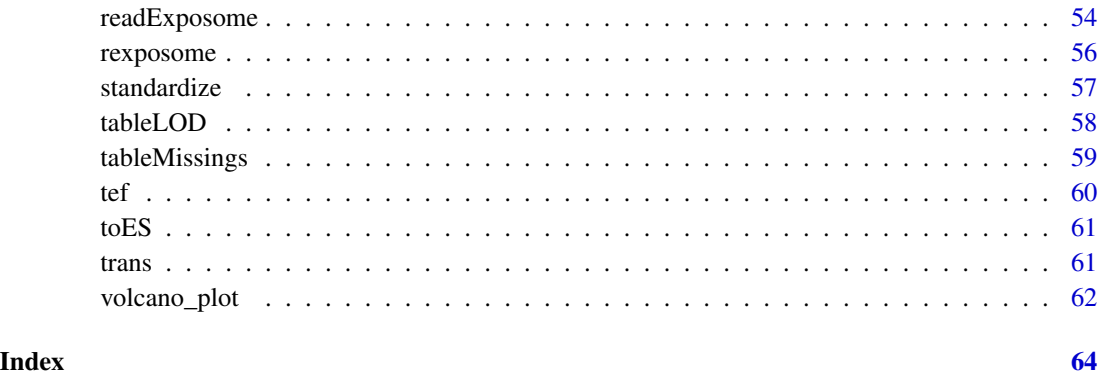

<span id="page-2-1"></span>classification *Method to get the classification of the samples from an ExposomeClust.*

### Description

Method to get the classification of the samples from an ExposomeClust.

#### Usage

```
classification(object)
```
### Arguments

object An [ExposomeClust](#page-6-1) to get the samples' classification.

#### Value

A labelled vector with the classification of each exposure.

### See Also

[clustering](#page-3-1) as a constructor for [ExposomeClust,](#page-6-1) [plotClassification](#page-43-1) to plot the groups

```
data("eclust")
tt <- classification(expo_c)
table(tt)
```
<span id="page-3-1"></span><span id="page-3-0"></span>

This method allows to create an [ExposomeClust](#page-6-1) object from an [ExposomeSet](#page-11-1) object by clustering samples through the exposure levels. The method is flexible to accept any clustering method (method) that allows to obtain a classification (cmethod) of the samples. The function assigned to argument method must have an argument called data, waiting for the matrix of exposures (samples as rows, exposures as columns). If the result object of the method has no accessor \$classification, then a cmethod is required and will be applied on the result of method to obtain a labelled vector with the samples' classification.

#### Usage

```
clustering(object, method, cmethod, ..., warnings = TRUE)
```
#### Arguments

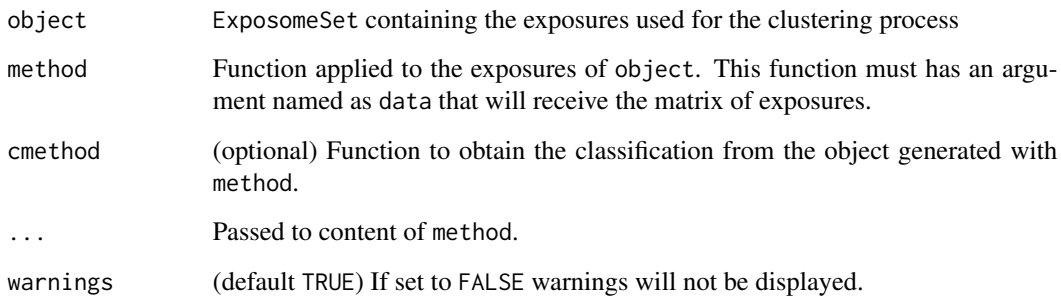

#### Value

ExposomeClust with the original exposures and the classification of each exposure.

#### Note

The function assigned to cmethod will be directy applied to the result of the method as: cmethod(model); being model the result of method.

#### See Also

[classification](#page-2-1) to see how to obtain the classification of the samples from an [ExposomeClust,](#page-6-1) [plot-](#page-43-1)[Classification](#page-43-1) to plot the groups

#### <span id="page-4-0"></span>correlation 5

#### Examples

```
data("exposome")
# EXAMPLE 1: Clustering with mclust
library(mclust)
c \le clustering(expo[12:32, ], method = Mclust, G = 2)
table(classification(c)) # This works since the result of Mclust has an accessor
                   # $classification
# EXAMPLE 2: Cluseting with flexmix
library(flexmix)
# First we carete a function to apply flexmix to the ExposomeSet
flexmix_clust <- function(data, ...) {
  data <- as.matrix(data)
  flexmix(formula = data~1, ...)}
# Then if we apply the method to the ExposomeSet it will crash:
# c <- clustering(expo[12:32, ], method = flexmix_clust, k = 2, model = FLXMCmvnorm())
# Because the method does not know how to obtain the classification for the result
# since flexmix has not an accessor called $classiciation
# We create a function to get the classification
flexmix_clas <- function(model, ...) {
  return(clusters(model))
}
# We put it to the ExposomeClust
c <- clustering(expo[12:32, ], method = flexmix_clust, cmethod = flexmix_clas,
    k = 2, model = FLXMCmvnorm())
classification(c) # This works because the ExposomeClust has a way to get
                  # the classification
```
<span id="page-4-1"></span>correlation *Creation of an ExposomeCorr from an ExposomeSet.*

#### **Description**

Method to calculate the correlation between the exposures of an [ExposomeSet.](#page-11-1) The correlation method takes into account the nature of each pair of exposures: continuous vs. continuous uses cor function from R base, categorical vs. categorical uses cramerV function from lsr R package and categorical vs. continuous exposures correlation is calculated as the square root of the adjusted r-square obtained from fitting a lineal model with the categorical exposures as dependent variable and the continuous exposure as independent variable. The function creates and returns an [Expo](#page-7-1)[someCorr](#page-7-1) object.

#### Usage

```
correlation(object, ..., warnings = TRUE)
```
### <span id="page-5-0"></span>Arguments

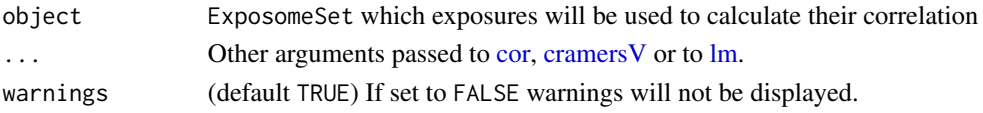

#### Value

ExposomeCorr with the correlation between the selected exposures and their description

### See Also

[plotCorrelation](#page-44-1) to plot the correlations of an [ExposomeCorr,](#page-7-1) [clustering](#page-3-1) to see how the exposures can cluster samples, [pca](#page-41-1) to compute PCA on exposures

### Examples

```
data("exposome")
expo.c <- correlation(expo)
expo.c
expo.c.table <- extract(expo.c)
```
expo ExposomeSet *for testing purpouses*

#### Description

ExposomeSet with full set of 104 exposures, 1200 simulated samples and 4 phenotypes (asthma status, BMI measure, sex, and age).

### Usage

data("exposome")

### Format

An object of class ExposomeSet of dimension 104 x 1200 x 4.

#### Value

An ExposomeSet object.

```
data("exposome")
dim(expo)
exposureNames(expo)
familyNames(expo)
sampleNames(expo)
phenotypeNames(expo)
```
<span id="page-6-0"></span>

Given an [ExposomeSet](#page-11-1) it returns the inner matrix of exposures, having the exposures as columns and the samples as rows.

#### Usage

expos(object)

### Arguments

object An [ExposomeSet.](#page-11-1)

#### Value

A matrix of exposures

#### Examples

```
data("exposome")
expos(expo)[1:3, 1:3]
```
<span id="page-6-1"></span>ExposomeClust *Class ExposomeClust*

### Description

Class ExposomeClust obtained from [clustering](#page-3-1) on an [ExposomeSet](#page-11-1) object, represents the groups of samples created applying a clustering method on the ExposomeSet' exposures.

### Usage

```
## S4 method for signature 'ExposomeClust,ANY'
plot(x, y, \ldots)## S4 method for signature 'ExposomeClust'
classification(object)
## S4 method for signature 'ExposomeClust'
plotClassification(object, type = "heatmap", ...)
## S4 method for signature 'ExposomeClust'
sampleNames(object)
```
#### <span id="page-7-0"></span>**Arguments**

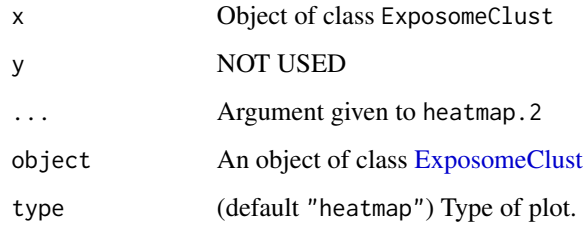

### Value

An object of class ExposomeClust

#### Methods (by generic)

- plot(x = ExposomeClust, y = ANY): Wrapper for plotClassification method.
- classification(ExposomeClust): Return classe asigned to each sample
- plotClassification(ExposomeClust): Draws a heatmap for the samples' classification.
- sampleNames(ExposomeClust): Method to obtain samples' names

#### Slots

model Result obtained on applying method on the exposures.

method Function used to perform the clustering of the exposures.

call Call used to create this object.

samples Name of the exposures after the clustering process.

#### See Also

[clustering](#page-3-1) to apply a clustering on an [ExposomeSet](#page-11-1) and create an [ExposomeClust](#page-6-1).

<span id="page-7-1"></span>ExposomeCorr *Class ExposomeCorr*

### Description

Class ExposomeCorr contains a matrix of correlations between continuos exposures calculated using [cor.](#page-0-0) It also contains the description of each exposures (fData of the original [ExposomeSet\)](#page-11-1) in order to maintain a coherence with the original source. It extends [eSet-class.](#page-0-0)

### <span id="page-8-0"></span>ExposomeCorr 9

#### Usage

```
## S4 method for signature 'ExposomeCorr,ANY'
plot(x, y, ...)## S4 method for signature 'ExposomeCorr'
dim(x)
## S4 method for signature 'ExposomeCorr'
extract(object, sort, ...)
## S4 method for signature 'ExposomeCorr'
plotCorrelation(object, type = c("circos", "matrix"), ...)
```
#### Arguments

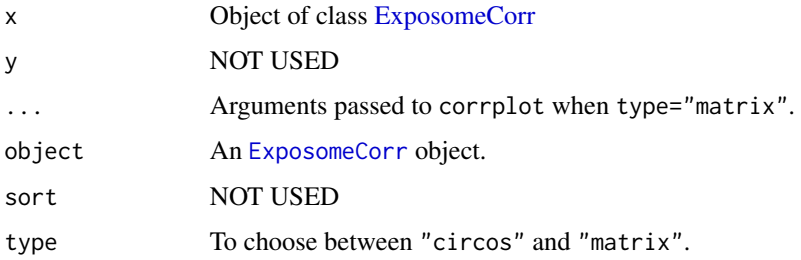

### Value

An object of class ExposomeCorr

### Methods (by generic)

- plot(x = ExposomeCorr, y = ANY): Wrapper for plotClassification method.
- dim(ExposomeCorr): Return the dimension of the internat matrix of correlation.
- extract(ExposomeCorr): Return the raw correlation matrix
- plotCorrelation(ExposomeCorr): Draws both a matrix of circos plot of correlations

### Slots

assayData Contains the correlation matrix (see [eSet,](#page-0-0) [AssayData\)](#page-0-0).

featureData Contains the description of the exposures including the family where they belong (see [eSet,](#page-0-0) [AnnotatedDataFrame\)](#page-0-0).

### See Also

[pca](#page-41-1) to study the behavioud between samples and exposures in an [ExposomeSet](#page-11-1)

<span id="page-9-1"></span><span id="page-9-0"></span>

Class ExposomePCA contains a matrix of exposures used to compute the PCA, also a table of phenotypes and a set congtaing the multiple results of computing the PCA.

#### Usage

```
## S4 method for signature 'ExposomePCA,ANY'
plot(x, y, ...)
## S4 method for signature 'ExposomePCA'
exposureNames(object)
## S4 method for signature 'ExposomePCA'
extract(object, table = "exposures", ...)
## S4 method for signature 'ExposomePCA'
ndim(object)
## S4 method for signature 'ExposomePCA'
phenotypeNames(object)
## S4 method for signature 'ExposomePCA'
plot3PCA(
 object,
  cmpX,
  cmpY,
  cmpZ,
 phenotype,
 main,
 angle = 35,
 pch = 16,
  legend = TRUE,
 plines = TRUE
)
## S4 method for signature 'ExposomePCA'
plotEXP(object, exposure)
## S4 method for signature 'ExposomePCA'
plotPCA(
 object,
  set,
  cmpX = 1,
```
### <span id="page-10-0"></span>ExposomePCA 11

```
cmpY = 2,show.exposures = FALSE,
  show.samples = FALSE,
 phenotype
\mathcal{E}## S4 method for signature 'ExposomePCA'
plotPHE(object, phenotype, exp2fac = 5)
```
### Arguments

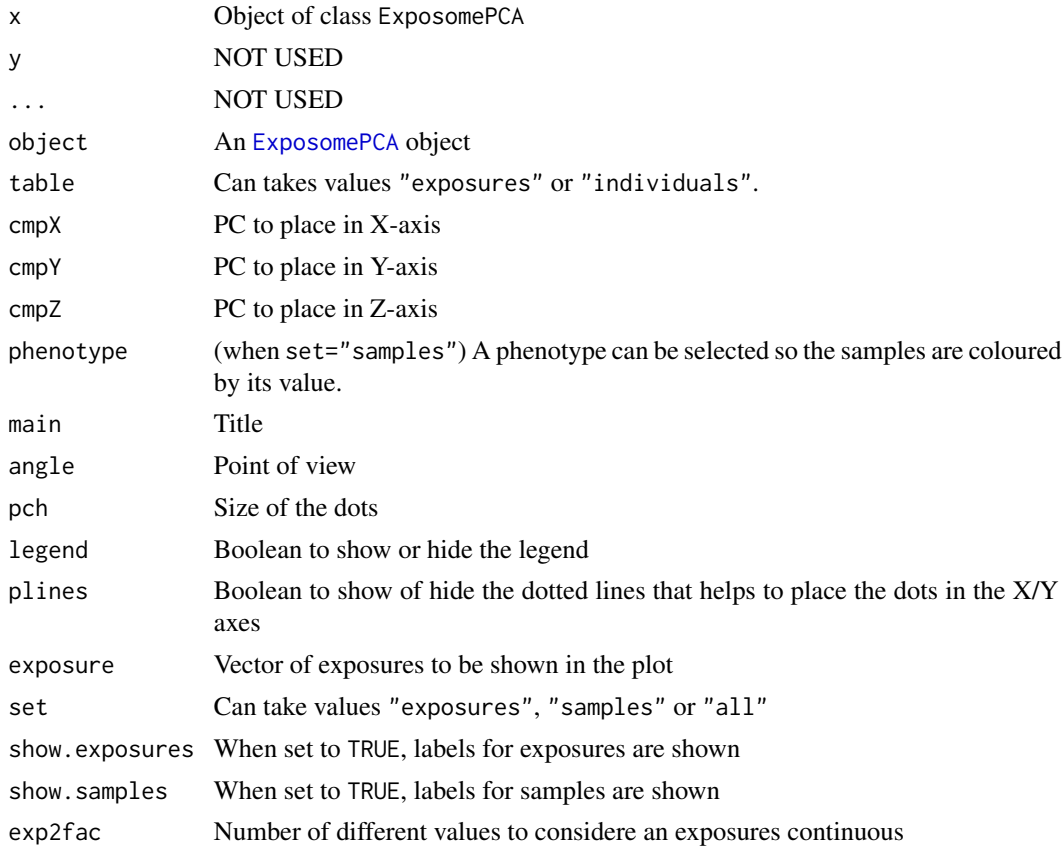

#### Value

An object of class ExposomePCA

### Methods (by generic)

- plot(x = ExposomePCA, y = ANY): Wrapper for plotPCA method.
- exposureNames(ExposomePCA): Getter to obtain the exposures's names.
- extract(ExposomePCA): Method to extract the raw results of the PCA.
- ndim(ExposomePCA): Number of principal components in an ExposomePCA.
- <span id="page-11-0"></span>• phenotypeNames(ExposomePCA): Getter to obtain the phenotype's names.
- plot3PCA(ExposomePCA): Methdo to draw a 3D plot for PCA
- plotEXP(ExposomePCA): Plot correlation between exposures and PCA
- plotPCA(ExposomePCA): Methdo to draw a 2D plot for PCA
- plotPHE(ExposomePCA): Plot association score between phentoypes and PCA

#### **Slots**

pca list containing all elements of the PCA

phenoData Contains the phenotypes or variables experimenter-supplied (see [eSet,](#page-0-0) [AnnotatedDataFrame\)](#page-0-0).

featureData Contains the description of the exposures including the family where they belong (see [eSet,](#page-0-0) [AnnotatedDataFrame\)](#page-0-0).

#### See Also

[correlation](#page-4-1) to study the correlation between exposures in a [ExposomeSet](#page-11-1)

<span id="page-11-1"></span>ExposomeSet *Class ExposomeSet*

#### **Description**

Class ExposomeSet contains the exposure levels, the exposure's description and the samples phenotype. It is the starting object for rexposome package and extends [eSet.](#page-0-0)

#### Usage

```
## S4 method for signature 'ExposomeSet,ANY'
plot(x, y, ...)## S4 method for signature 'ExposomeSet'
clustering(object, method, cmethod, ..., warnings = TRUE)
## S4 method for signature 'ExposomeSet'
correlation(object, ..., warnings = TRUE)
## S4 method for signature 'ExposomeSet'
dim(x)
## S4 method for signature 'ExposomeSet'
expos(object)
## S4 method for signature 'ExposomeSet'
exposureNames(object)
```
### ExposomeSet 13

```
## S4 method for signature 'ExposomeSet'
exwas(
  object,
  formula,
  filter,
  family,
  ...,
 baselevels,
  tef = TRUE,verbose = FALSE,
 warnings = TRUE,
  robust = FALSE)
## S4 method for signature 'ExposomeSet'
familyNames(object, by.exposure = FALSE)
## S4 method for signature 'ExposomeSet'
highAndLow(
  object,
  ngroups = 3,
  intervals = c("standard", "extreme"),
  select,
  drop = FALSE,
 warnings = TRUE
\lambda## S4 method for signature 'ExposomeSet'
ilod(
 object,
  seed = 1234,lod.co1 = "LOD",pNA = 0.2,
  tLog = FALSE,
  method = "QRILC",
 warnings = TRUE,
  ...
\mathcal{L}## S4 method for signature 'ExposomeSet'
imputation(object, select, ..., messages = FALSE)
## S4 method for signature 'ExposomeSet'
invExWAS(object, formula, filter, tef = TRUE, verbose = FALSE, warnings = TRUE)
## S4 method for signature 'ExposomeSet'
mexwas(object, phenotype, family, warnings = TRUE)
```

```
## S4 method for signature 'ExposomeSet'
normalityTest(
 object,
 exposure,
  th = 0.05,
 min.val = 5,
 na.rm = TRUE,warnings = TRUE
)
## S4 method for signature 'ExposomeSet'
pca(object, npc = 10, pca = FALSE, ...)
## S4 method for signature 'ExposomeSet'
phenotypeNames(object)
## S4 method for signature 'ExposomeSet'
plotFamily(x, family, group, group2, scatter = TRUE, na.omit = TRUE)
## S4 method for signature 'ExposomeSet'
plotHistogram(x, select, density = TRUE, show.trans = FALSE)
## S4 method for signature 'ExposomeSet'
plotLOD(object, lod.col = "LOD", x.max = 100, sort = TRUE)
## S4 method for signature 'ExposomeSet'
plotMissings(
 object,
 set = c("exposures", "phenotypes"),
 x.max = 100,sort = TRUE)
## S4 method for signature 'ExposomeSet'
standardize(object, select, method = "normal", na.rm = TRUE, warnings = TRUE)
## S4 method for signature 'ExposomeSet'
Summary(x, set = c("exposures", "phenotypes"), select, ..., na.rm = FALSE)## S4 method for signature 'ExposomeSet'
tableLOD(object, output = "n", lod,col = "LOD", sort = TRUE)## S4 method for signature 'ExposomeSet'
tableMissings(
 object,
  set = c("exposures", "phenotypes"),
 output = "n",sort = TRUE
```
### <span id="page-14-0"></span>ExposomeSet 15

## $\overline{)}$

```
## S4 method for signature 'ExposomeSet'
trans(object, fun, select, by.exposure = FALSE, ...)
```
### Arguments

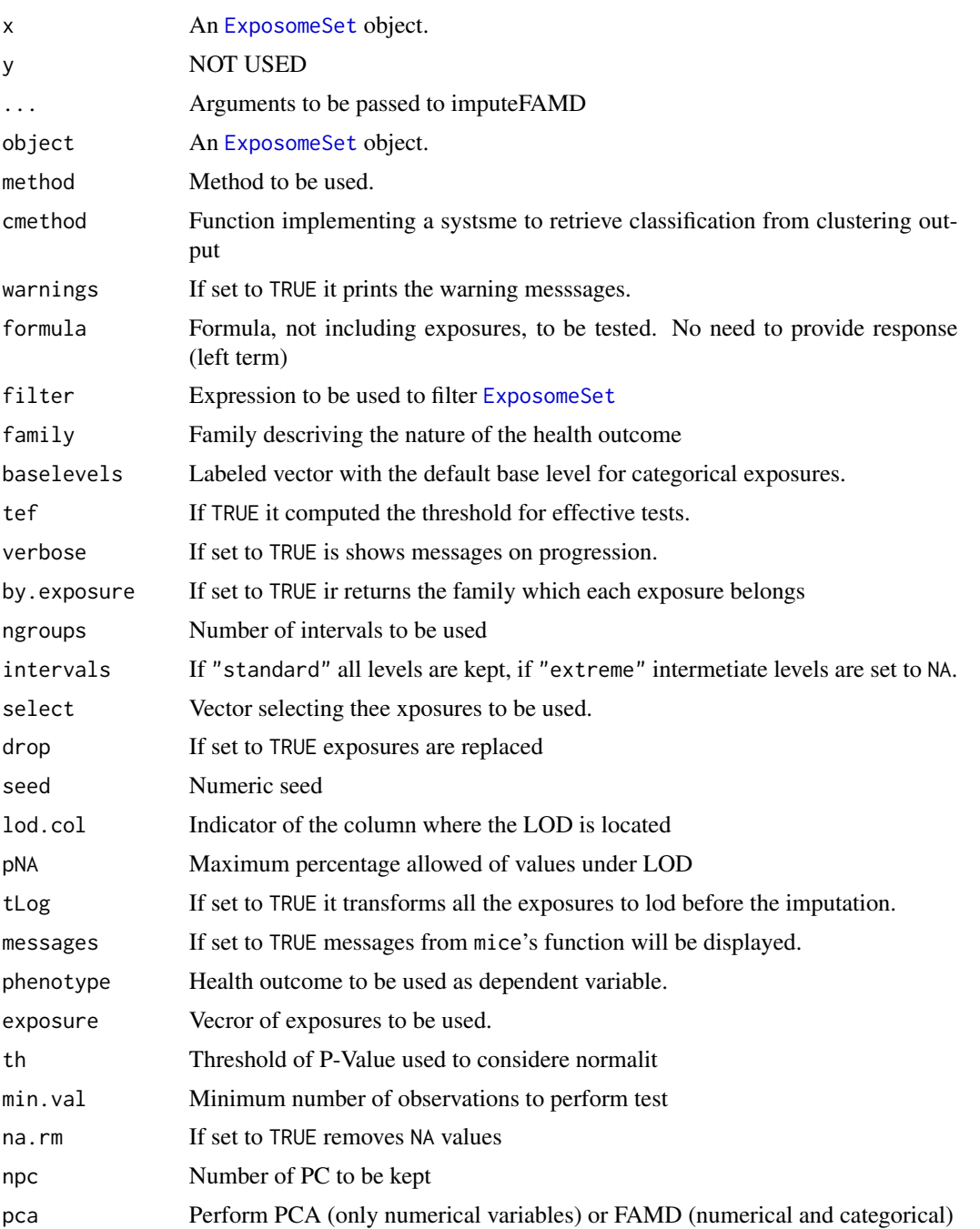

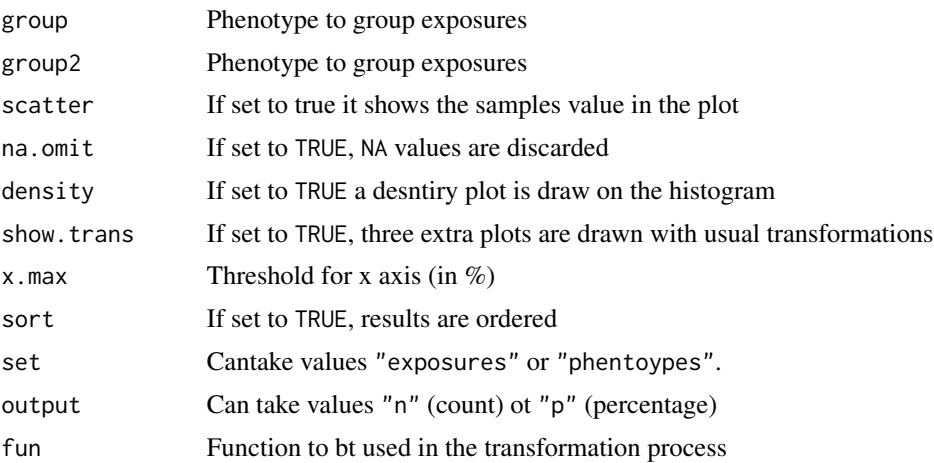

#### Value

An object of class ExposomeSet

#### Methods (by generic)

- plot(x = ExposomeSet, y = ANY): Wrapper for plotFamily method.
- clustering(ExposomeSet): Performs clustering on samples based on exposure levels.
- correlation(ExposomeSet): Computes correlation on exposures.
- dim(ExposomeSet): Returns the number of exsures, samples and phenotypes.
- expos(ExposomeSet): Returns a data.frame with exposures.
- exposureNames(ExposomeSet): Getter to obtain the exposures's names.
- exwas(ExposomeSet): Performs an EXposome-Wide Association Study
- familyNames(ExposomeSet): Getter to obtain the families's names of the family of each exposure.
- highAndLow(ExposomeSet): Performs a discretization of continuous exposures.
- ilod(ExposomeSet): Imputation of under-LOD values of exposures.
- imputation(ExposomeSet): Imputation of missing values of exposures.
- invExWAS(ExposomeSet): Performs an EXposome-Wide Association Study (modelling the exposures as response)
- mexwas(ExposomeSet): Performs a Multiple-EXposure-Wide Association Study.
- normalityTest(ExposomeSet): Test the normality of each exposure.
- pca(ExposomeSet): Performs a PCA
- phenotypeNames(ExposomeSet): Getter to obtain the phenotypes's names.
- plotFamily(ExposomeSet): Draws a boxplot or accumulated-bar plot for each exposure in a given family.
- plotHistogram(ExposomeSet): Draws an histogram of a given continuous exposure or a pie chart if a given categorycal exposure.

### <span id="page-16-0"></span>exposureNames 17

- plotLOD(ExposomeSet): Draws a barchart with the amount of under-LOD values.
- plotMissings(ExposomeSet): Draws a bar-plot with the amount of missing values.
- standardize(ExposomeSet): Standardization of exposures.
- Summary(ExposomeSet): Summary of both continuous and categorical exposures
- tableLOD(ExposomeSet): Returns a vector with the number of under-LOD values per exposure.
- tableMissings(ExposomeSet): Returns a vector with the number of missing values per exposure.
- trans(ExposomeSet): Transformation of exposures.

#### **Slots**

- assayData Contains the exposures matrix with column number equal to nrow(phenoData) (see [eSet,](#page-0-0) [AssayData\)](#page-0-0).
- featureData Contains the description of the exposures including the family where they belong (see [eSet,](#page-0-0) [AnnotatedDataFrame\)](#page-0-0).
- phenoData Contains the phenotypes or variables experimenter-supplied (see [eSet,](#page-0-0) [AnnotatedDataFrame\)](#page-0-0).

### See Also

[readExposome](#page-53-1) to create an ExposomeSet from files, [loadExposome](#page-32-1) to create an ExposomeSet from data.frames

<span id="page-16-1"></span>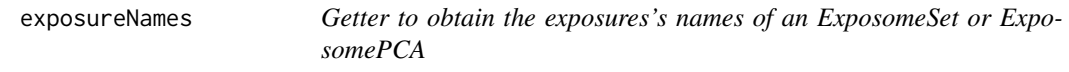

#### Description

Getter to obtain the exposures's names of an ExposomeSet or ExposomePCA

#### Usage

```
exposureNames(object)
```
#### Arguments

object [ExposomeSet](#page-11-1) that will be queried for the exposures's names.

### Value

The name of the exposures as a character vector.

#### Warning

[exposureNames](#page-16-1) collides with [featureNames](#page-0-0) of [eSet.](#page-0-0) Although in rexposome 1.0.0 both function can be used as synonyms, this usage is discouraged and it is not assured.

### See Also

[phenotypeNames](#page-41-2) to get the phenotypes, [familyNames](#page-22-1) to get the families of exposures

### Examples

```
data("exposome")
exposureNames(expo)
```
#### expo\_c ExposomeClust *for testing purpouses*

### Description

ExposomeClust created from an ExposomeSet with full set of 104 exposures, 1200 simulated samples and 4 phenotypes (asthma status, BMI measure, sex, and age). The clustering was done using hclust and cutree with  $k = 3$ .

### Usage

```
data("eclust")
```
### Format

An object of class ExposomeClust of dimension 99 x 1200 x 5.

### Value

An ExposomeSet object.

```
data("eclust")
dim(expo_c)
table(classification(expo_c))
```
<span id="page-17-0"></span>

<span id="page-18-2"></span><span id="page-18-0"></span>

Returns internal table of results of objects of class ExWAS, ExposomeClust and ExposomeCorr.

#### Usage

```
extract(object, ...)
```
#### Arguments

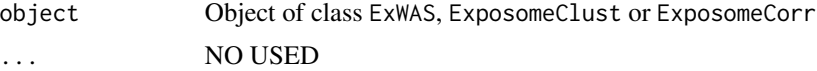

### Value

A data.frame containing the raw result from PsyGeNET or a data.frame with the result Jaccard Index for each disease.

<span id="page-18-1"></span>

ExWAS *Class ExWAS*

#### Description

Class ExWAS obtained from [exwas](#page-20-1) method of an [ExposomeSet](#page-11-1) object, contains the result of testing the association of exposures of an ExposomeSet to its phenotypes. "ExWAS" is the acronym of "Exposome-Wide Association Study". The function can be applied to one of to many phenotypes in the ExposomeSet object.

### Usage

```
## S4 method for signature 'ExWAS,ANY'
plot(x, y, ...)## S4 method for signature 'ExWAS'
extract(object, sort = TRUE, ...)## S4 method for signature 'ExWAS'
get_robust_sd(object, sort = TRUE, ...)
## S4 method for signature 'ExWAS'
names(x)
```
#### <span id="page-19-0"></span>20 extends to the set of the set of the set of the set of the set of the set of the set of the set of the set of the set of the set of the set of the set of the set of the set of the set of the set of the set of the set of

```
## S4 method for signature 'ExWAS'
plotEffect(x, y, select, labels, xlab, ylab)
## S4 method for signature 'ExWAS'
plotExwas(
 object,
 ...,
 subtitles,
 color,
 exp.order,
 labels,
 show.effective = TRUE
)
## S4 method for signature 'ExWAS'
plotVolcano(x, p.value = -log10(0.001), labels, show.effect = FALSE)
## S4 method for signature 'ExWAS'
tef(object)
```
### Arguments

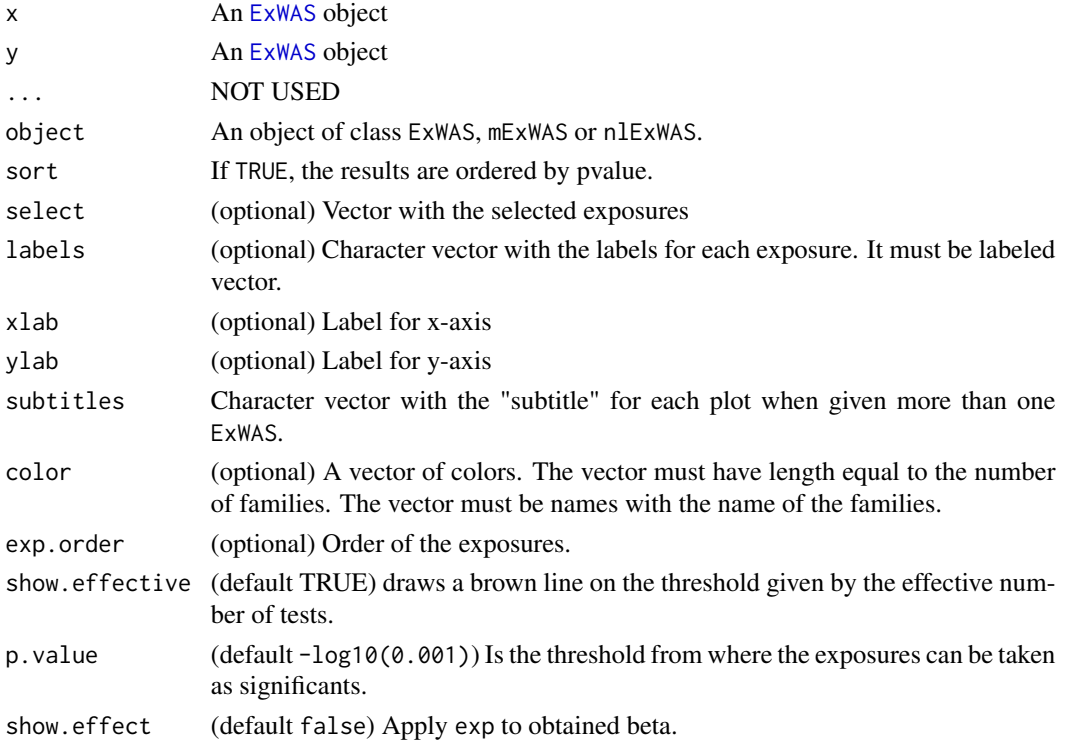

### Value

An object of class ExWAS

#### <span id="page-20-0"></span> $e$ xwas  $21$

#### Methods (by generic)

- $plot(x = ExWAS, y = ANY)$ : Wrapper for plotExwas method.
- extract(ExWAS): Method to obtain the matrix of association scores
- get\_robust\_sd(ExWAS): Method to obtain the matrix of association scores
- names(ExWAS): Method to obtain the Threshold for effective tests (TEF)
- plotEffect(ExWAS): Draws a plot with the confidence interval of each exposure. Alows to compare two ExWAS instances.
- plotExwas(ExWAS): Method to plot a manhatan plot for association between exposures and phenitypes
- plotVolcano(ExWAS): Method to plot a volcano plot for association between exposures and phenotypes
- tef(ExWAS): Method to obtain the Threshold for effective tests (TEF)

### **Slots**

effective Number containing the effective number of tests.

formula Tested formula.

comparison Result of performing the test to find association between levels of exposures and phenotype.

description Description of the exposures used in the ExWAS. (in description file).

#### See Also

[exwas](#page-20-1) to perform an Exposome-Wide Association Study and to create an [ExWAS](#page-18-1), [mexwas](#page-38-1) to perform a Multivariate Exposome-Wide Association Study and to create a [mExWAS](#page-37-1)

<span id="page-20-1"></span>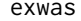

Testing the association between an exposure and a phenotype of an *ExposomeSet*

#### Description

The exwas method performs an "Exposome-Wide Association Study" (ExWAS) using the exposures in [ExposomeSet](#page-11-1) and one of its phenotype.

#### Usage

exwas( object, formula, filter, family, ..., baselevels,

```
tef = TRUE,verbose = FALSE,
 warnings = TRUE,robust = FALSE)
```
### Arguments

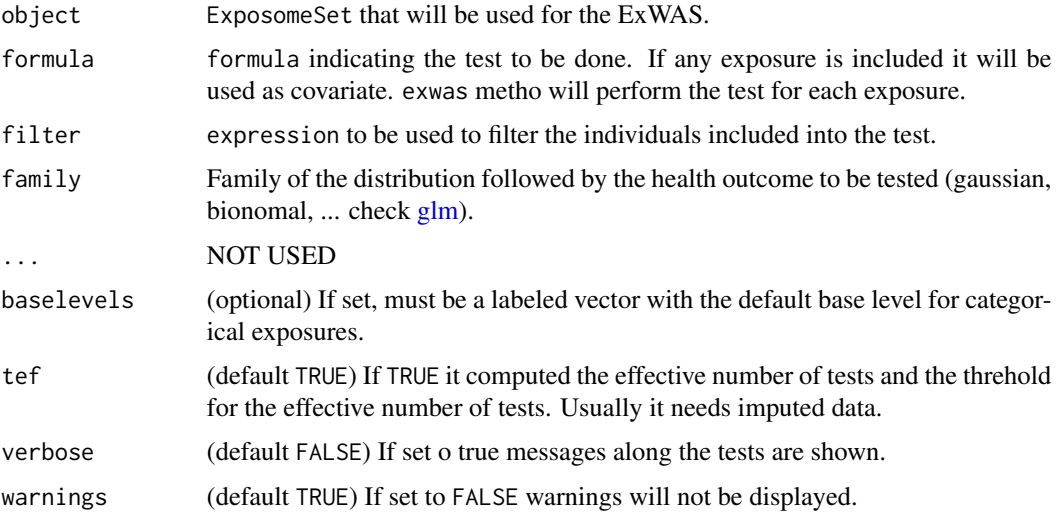

#### Value

An codeExWAS object with the result of the association study

### References

An Environment-Wide Association Study (ExWAS) on Type 2 Diabetes Mellitus. Chirag J. Patel, Jayanta Bhattacharya, Atul J. Butte. May 20, 2010 Plos One

Evaluating the effective numbers of independent tests and significant p-value thresholds in commercial genotyping arrays and public imputation reference datasets. Miao-Xin Li, Juilian M. Y. Yeung, Stacey S. Cherny and Pak C. Sham. May 2012 Hum Genet.

### See Also

[extract](#page-18-2) to obtain a table with the result of the ExWAS, [plotExwas](#page-46-1) to plot the results of the ExWAS

```
data(exposome)
w1 <- exwas(expo[1:5, ], asthma~1, family = "binomial")
w2 <- exwas(expo[1:5, ], asthma~sex+age, family = "binomial")
w3 <- exwas(expo[1:5, ], asthma~age, family = "binomial", filter = sex=="boy")
```
<span id="page-21-0"></span>

<span id="page-22-0"></span>

imExposomeSet created from the raw data included in the package. The creation process is ilustrated in the vignette.

### Usage

```
data("ex_imp")
```
#### Format

An object of class imExposomeSet of dimension 47 x 109 x 10.

#### Value

An imExposomeSet object.

### Examples

data("ex\_imp") ex\_imp

<span id="page-22-1"></span>familyNames *Getter to obtain the exposures's names of an ExposomeSet.*

#### Description

This method returns the name of the families in an [ExposomeSet,](#page-11-1) but it can return a vector, labeled with the exposures in the [ExposomeSet,](#page-11-1) containing the family belonging to each exposure.

### Usage

```
familyNames(object, by.exposure = FALSE)
```
### Arguments

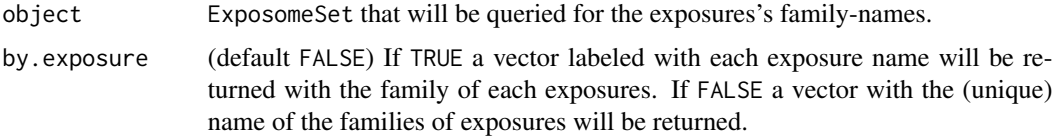

### Value

The families of the exposures into the [ExposomeSet,](#page-11-1) or the family of each exposure into the [Expo](#page-11-1)[someSet.](#page-11-1)

### See Also

[exposureNames](#page-16-1) to get the name of the exposures, [phenotypeNames](#page-41-2) to get the phenotypes

### Examples

```
data("exposome")
# Get families
familyNames(expo)
# Get the family of each exposure
familyNames(expo, by.exposure = TRUE)
```
get\_robust\_sd *Raw data from* ExWAS

### Description

Returns internal table of robust SD of objects of class ExWAS

### Usage

```
get_robust_sd(object, ...)
```
### Arguments

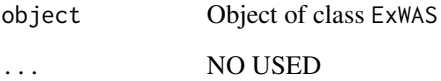

### Value

A data.frame containing the raw result from robust SD

<span id="page-23-0"></span>

<span id="page-24-1"></span><span id="page-24-0"></span>

This method allows to convert continuous exposures of an ExposomeSet to categorical exposures using the n-percentile groups, defined by ngroups argument. By default, all levels are kept but if intervals is set to "extrem", the levels between the extrems (aka. lowes and highest) are discarted and their values set to NA.

### Usage

```
highAndLow(
  object,
  ngroups = 3,
  intervals = "standard",
  select,
  drop = FALSE,
  warnings = TRUE
\mathcal{E}
```
### Arguments

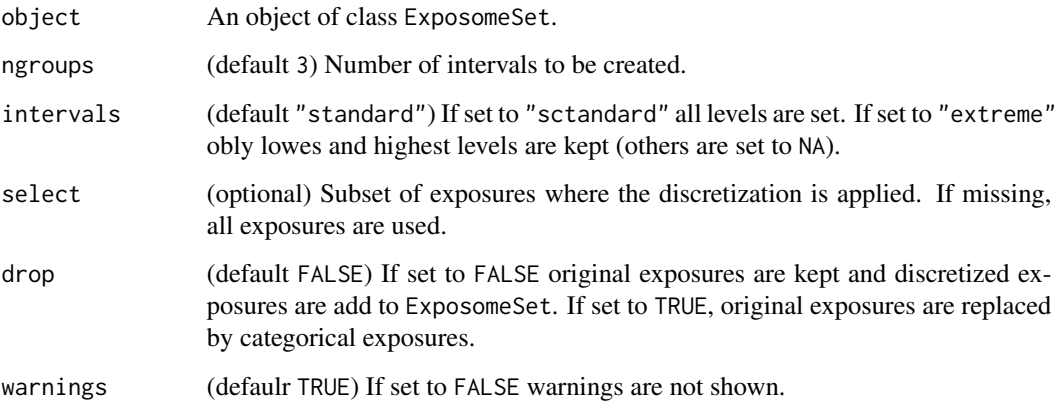

### Value

A new ExposomeSet with categorical exposures.

### See Also

[trans](#page-60-1) to transform exposures, [standardize](#page-56-1) to standardize exposures.

### Examples

```
# No drop
data("exposome")
exp.hl <- highAndLow(expo, intervals = "standard", select = "ldde_lip")
dim(exp.hl)
# exposures samples phenotyes
# 105 1200 4
dim(expo)
# exposures samples phenotyes
# 104 1200 4
# exps.hl has 107 exposures: the original 104 plus the new
# 3 factored exposures
# Drop
exp.hl <- highAndLow(expo, intervals = "standard",
   select = "ldde_lip", drop = TRUE)
dim(exp.hl)
# exposures samples phenotyes
# 104 1200 4
dim(expo)
# exposures samples phenotyes
# 104 1200 4
```
<span id="page-25-1"></span>ilod *Function to impute under-LOD values from an ExposomeSet*

### **Description**

This function is a wrapper of the functions impute.MinProb from the package imputeLCMD.

### Usage

```
ilod(
 object,
  seed = 1234,
 lod.co1 = "LOD",pNA = 0.2,
 tLog = FALSE,
 method = "QRILC",warnings = TRUE,
  ...
)
```
### Arguments

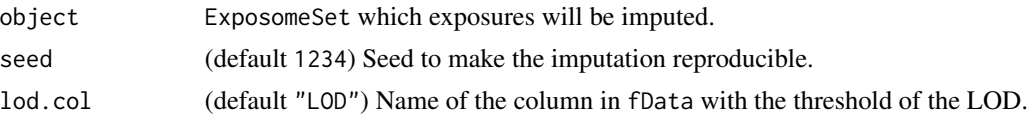

<span id="page-25-0"></span>

### <span id="page-26-0"></span>imExposomeSet 27

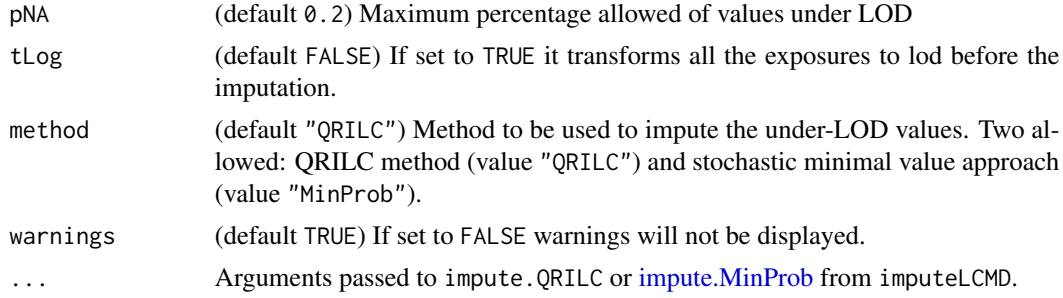

### Value

A new ExposomeSet with the imputed exposures.

### See Also

[plotMissings](#page-50-1) to plot the missing data of an ExposomeSet, [tableMissings](#page-58-1) to get a table with the missing data of an ExposomeSet

#### Examples

```
## Not run:
#Being x an ExposomeSet
x \leftarrow \text{ilod}(x)
```
## End(Not run)

<span id="page-26-1"></span>imExposomeSet *Class imExposomeSet*

### Description

Class imExposomeSet was designed to store the exposures obtained after a multiple imputation process done using mice. The data.frame obtained from mice has the particulatiry to contain the columns .imp and .id joint to phenotypes and exposures. The slots assayData, featureData, and phenoData are coordinated.

#### Usage

```
## S4 method for signature 'imExposomeSet,ANY'
plot(x, y, ...)
## S4 method for signature 'imExposomeSet'
dim(x)
## S4 method for signature 'imExposomeSet'
expos(object)
```

```
## S4 method for signature 'imExposomeSet'
exposureNames(object)
## S4 method for signature 'imExposomeSet'
extract(object, rid = -1, ...)
## S4 method for signature 'imExposomeSet'
exwas(
  object,
  formula,
  filter,
  family,
  ...,
 baselevels,
  tef = TRUE,verbose = FALSE,
 warnings = TRUE,
  robust = FALSE
\lambda## S4 method for signature 'imExposomeSet'
familyNames(object, by.exposure = FALSE)
## S4 method for signature 'imExposomeSet'
phenotypeNames(object)
## S4 method for signature 'imExposomeSet'
plotFamily(x, family, group, group2, scatter = FALSE, na.omit = TRUE)
## S4 method for signature 'imExposomeSet'
sampleNames(object)
## S4 method for signature 'imExposomeSet'
x[[i]]
## S4 method for signature 'imExposomeSet,ANY,ANY,ANY'
x[i, j, k, \ldots, drop = FALSE]## S4 method for signature 'imExposomeSet'
toES(object, rid = 1)
```
#### Arguments

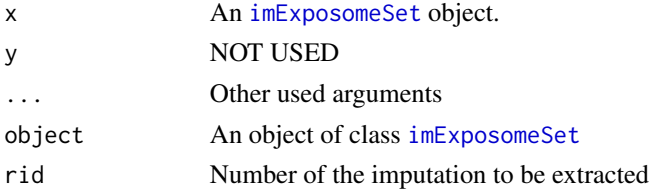

<span id="page-27-0"></span>

### <span id="page-28-0"></span>imExposomeSet 29

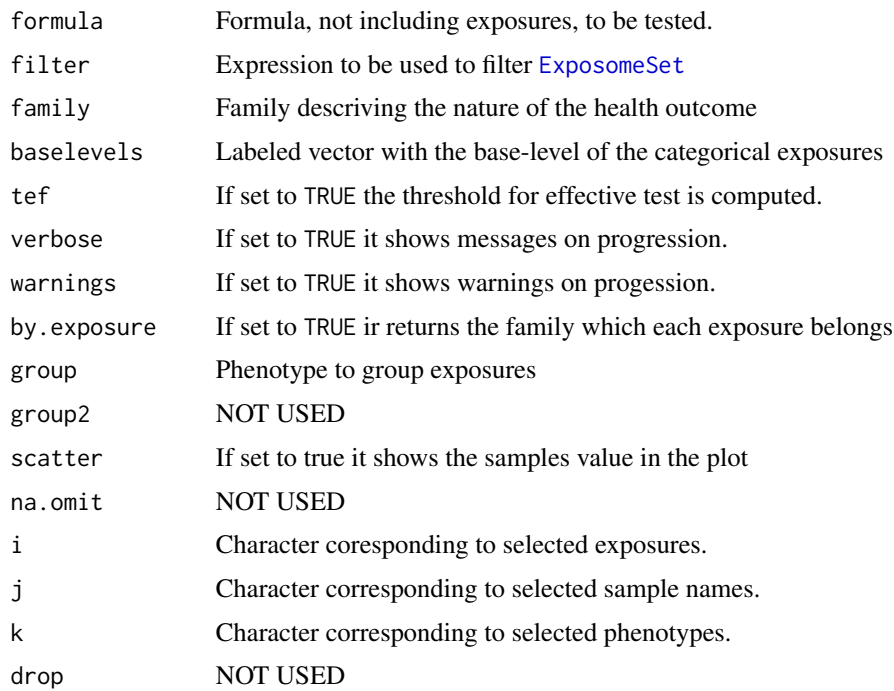

### Value

An object of class imExposomeSet

### Methods (by generic)

- plot(x = imExposomeSet, y = ANY): Wrapper for plotFamily method.
- dim(imExposomeSet): Returns the number of exsures, samples and phenotypes.
- expos(imExposomeSet): Returns a data.frame with exposures.
- exposureNames(imExposomeSet): Method to obtain samples' names
- extract(imExposomeSet): Method to extract exposures for a single imputation
- exwas(imExposomeSet): Performs an EXposome-Wide Association Study
- familyNames(imExposomeSet): Getter to obtain the families's names of the family of each exposure.
- phenotypeNames(imExposomeSet): Getter to obtain the families's names of the family of each exposure.
- plotFamily(imExposomeSet): Draws a boxplot or accumulated-bar plot for each exposure in the all imputed sets.
- sampleNames(imExposomeSet): Method to obtain samples' names
- [[: Get an ExposomeSet with the selected imputation
- x[i: Subset an imExposomeSet
- toES(imExposomeSet): Returns an [ExposomeSet](#page-11-1) with ethe given imputation.

<span id="page-29-0"></span>nimputation Number of imputations done with mice. assayData data.frame containing .imp, .id and the exposures. featureData data.frame containing the description of the exposures.

phenoData data.frame containing .imp, .id and the phenotypes.

### Note

Sample order is not guarantee

#### See Also

[loadImputed](#page-35-1) to create an imExposomeSet from data.frames

<span id="page-29-1"></span>imputation *Function to impute missing values from an ExposomeSet*

### Description

This function is a wrapper of the functions mice and complete from the package mice. Also to the impute from the package Hmisc. The function is designed to use those functions to impute missing values on exposures (not in phenotypes).

#### Usage

imputation(object, select, ..., messages = FALSE)

#### Arguments

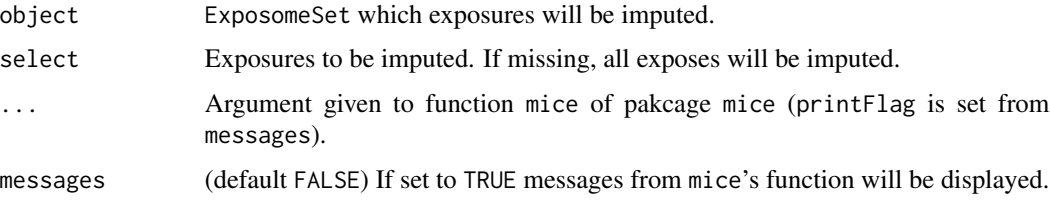

### Value

A new ExposomeSet with the imputed exposures.

### See Also

[plotMissings](#page-50-1) to plot the missing data of an ExposomeSet, [tableMissings](#page-58-1) to get a table with the missing data of an ExposomeSet

### <span id="page-30-0"></span>imputeLOD 31

### Examples

```
## Not run:
#Being x an ExposomeSet
x \leftarrow \text{imputation}(x)
```
## End(Not run)

imputeLOD *Function to impute values under limit of detection*

### Description

Homologous function to the [ilod](#page-25-1) method of [ExposomeSet](#page-11-1) for a given data. frame of exposures and a vector of threshold. The use of this function is related to HELIX Project.

#### Usage

```
imputeLOD(
  x,
  lod,
  description = NULL,
 pNA = 0.2,
 pLOD = 0,
 log = TRUE,seed = NULL
\lambda
```
# Arguments

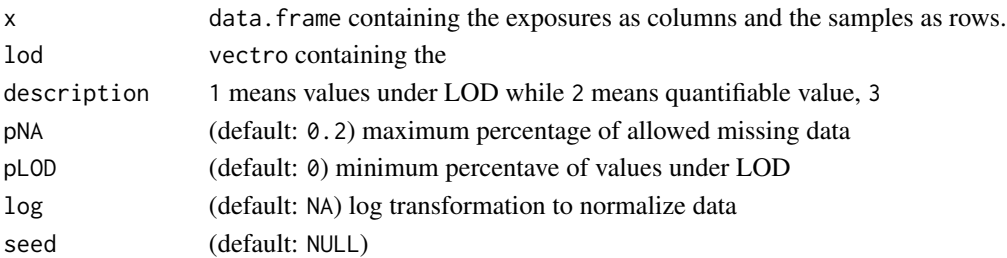

#### Value

A new data.frame with the imputed exposures.

### Examples

```
## Not run:
inma.imp \leq imputeLOD(x = raw, lod = lod, description = desc,
     pNA = pNA, pLOD = pLOD, log = log, seed = seed)
```
## End(Not run)

<span id="page-31-0"></span>

The invExWAS method performs an "Exposome-Wide Association Study" (ExWAS) using the exposures in [ExposomeSet](#page-11-1) and one of its phenotype. (modelling the exposures as response)

### Usage

```
invExWAS(object, formula, filter, tef = TRUE, verbose = FALSE, warnings = TRUE)
```
#### Arguments

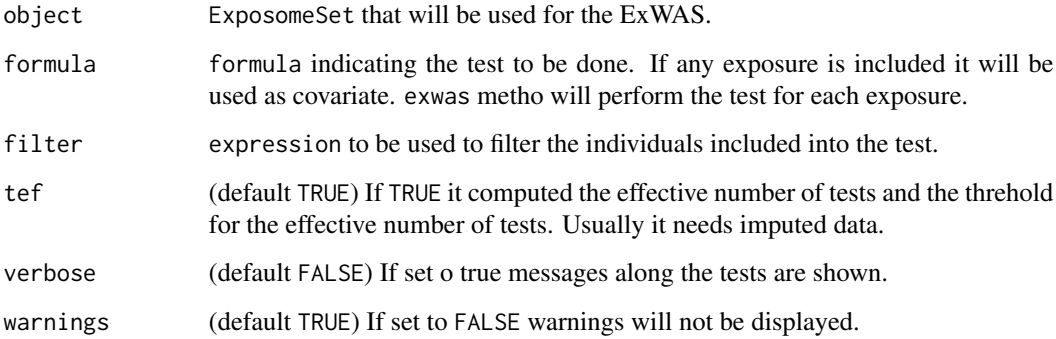

### Value

An codeExWAS object with the result of the association study

### See Also

[extract](#page-18-2) to obtain a table with the result of the ExWAS, [plotExwas](#page-46-1) to plot the results of the association

```
data(exposome)
w1 <- invExWAS(expo, ~BMI)
w2 <- invExWAS(expo, ~BMI + sex)
plotExwas(w1, w2)
```
<span id="page-32-1"></span><span id="page-32-0"></span>

Given three data. frames that defines the exposome (measures of exposome, exposome description and individuals phentype) it loads them and creates an object of type [ExposomeSet.](#page-11-1)

### Usage

```
loadExposome(
  exposures,
  description,
 phenotype,
  description.famCol = "family",
  exposures.asFactor = 5,
 warnings = TRUE
)
```
### Arguments

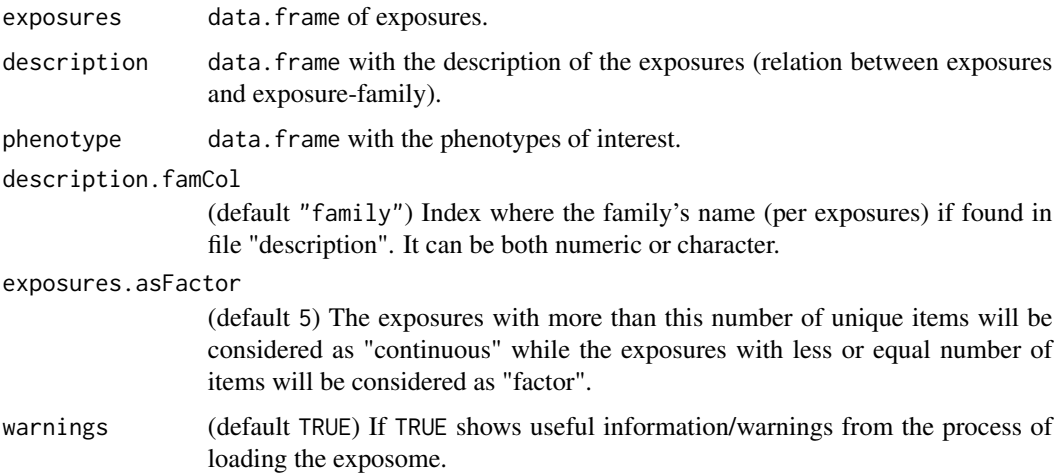

### Details

The rows of the exposure's data.frames, that corresponds to samples' names, must be the same than the phenotype's data. frames. In the same way, the columns in exposure's data. frames must be the same in description data.frame.

#### Value

An object of class [ExposomeSet.](#page-11-1)

[ExposomeSet'](#page-11-1)s fData will contain some inner columns called .std, .trn, .fct and .type in order to trace the transformations an exposure suffers and to know, at eny moment, if an exposure is categorical or continuous. The "description" file can contains a column called type with values "factor" and "numeric" to speficy how an exposure needs to be understood. If given, this column will be renamed to . type. If not given, it will be created using exposures. as Factor value.

### See Also

[ExposomeSet](#page-11-1) for class description, [readExposome](#page-53-1) for constructor from txt/csv files.

#### Examples

```
path <- file.path(path.package("rexposome"), "extdata")
description <- file.path(path, "description.csv")
phenotype <- file.path(path, "phenotypes.csv")
exposures <- file.path(path, "exposures.csv")
dd <- read.csv(description, header=TRUE)
ee <- read.csv(exposures, header=TRUE)
pp <- read.csv(phenotype, header=TRUE)
rownames(dd) \leq dd[, 2]
dd <- dd[ , -2]
rownames(ee) <- ee[ , 1]
ee <- ee[ , -1]
rownames(pp) \le- pp[, 1]
pp <- pp[ , -1]
exp <- loadExposome(
exposures = ee,
description = dd,
phenotype = pp,
description.famCol = "Family"
)
```
loadExposome\_plain *Creation of an ExposomeSet from single* data.frame

#### Description

Creation of an ExposomeSet from single data.frame

### Usage

```
loadExposome_plain(
  data,
  data_id,
  sep = ","pheno_cols,
 na.strings = c("NA", "-"", "?"", " "", ""),
```
<span id="page-33-0"></span>

### Note

```
families = NULL,
  exposures.asFactor = 5,
 warnings = TRUE
\lambda
```
### Arguments

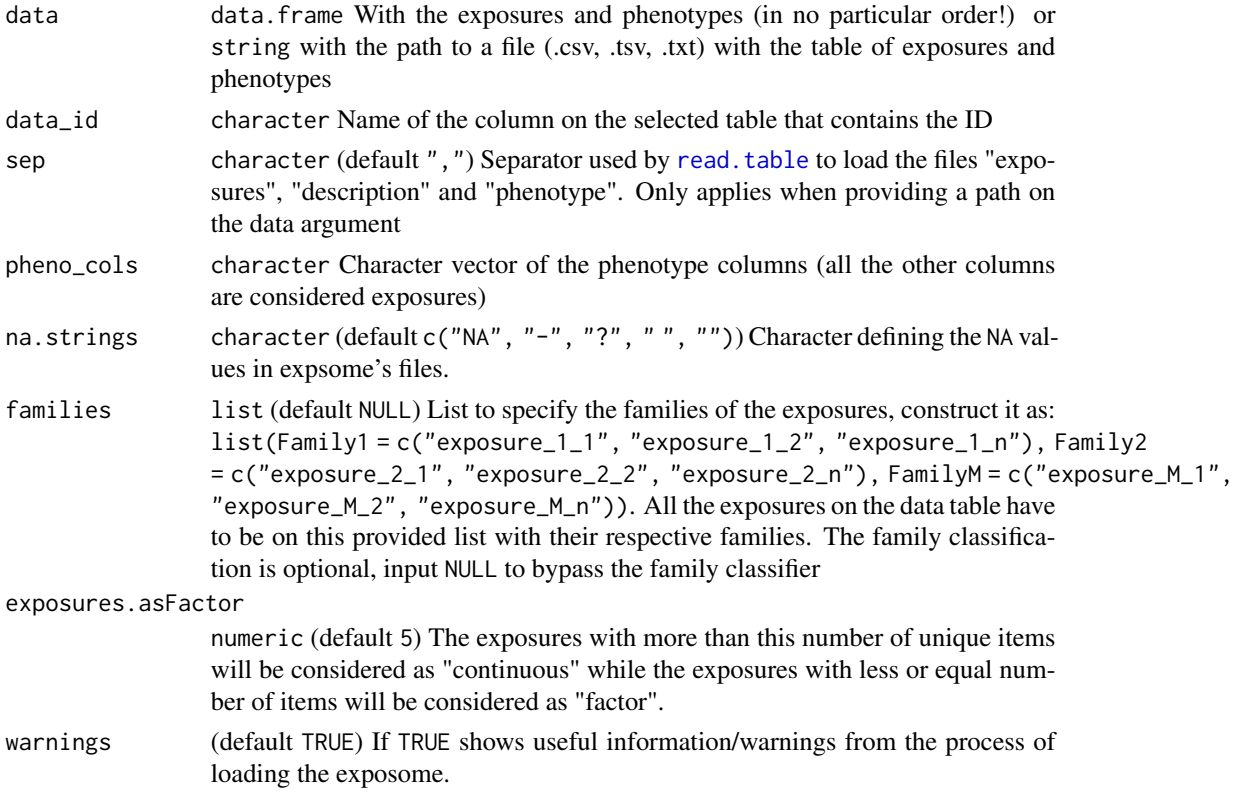

### Value

An object of class [ExposomeSet.](#page-11-1)

```
path <- file.path(path.package("rexposome"), "extdata")
phenotype <- file.path(path, "phenotypes.csv")
exposures <- file.path(path, "exposures.csv")
ee <- read.csv(exposures, header=TRUE)
pp <- read.csv(phenotype, header=TRUE)
# Create fake dataset with exposures and phenotypes combined
data <- cbind(ee, pp)
```

```
loadExposome_plain <- function(data, data_id = "idnum",
pheno_cols = c("rhinitis", "wheezing", "sex", "age", "cbmi", "blood_pre", "whistling_chest","flu"))
```
<span id="page-35-1"></span><span id="page-35-0"></span>

Given a data. frame from code with the multiple imputations of both exposures and phenotypes, join with a data.frame with exposures' description, and object of class [imExposomeSet](#page-26-1) is created.

#### Usage

```
loadImputed(
  data,
  description,
  description.famCol = "family",
  description.expCol = "exposure",
  exposures.asFactor = 5,
  warnings = TRUE
)
```
## Arguments

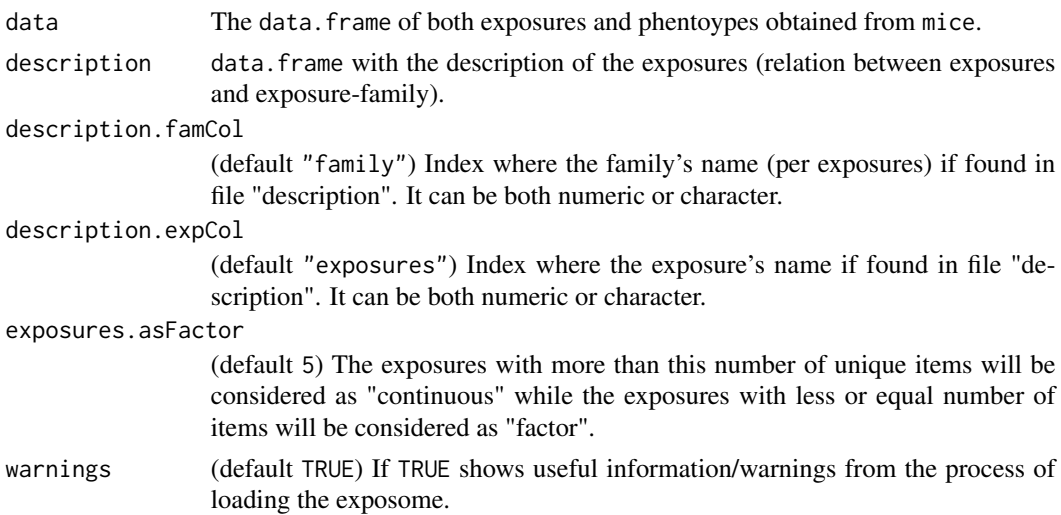

### Details

The coordination of the information is based in the columns .imp and .id from the data.frame obtained from mice. The division of exposures and phenotypes is based in description data. frame, that are the exposures. Hence, the elements in the main data.frame that are not in the description, are the phentoypes.

### Value

An object of class [imExposomeSet.](#page-26-1)

<span id="page-36-0"></span> $m$ e 37

### See Also

[imExposomeSet](#page-26-1) for class description

### Examples

```
data("me") # me is an imputed matrix of exposure and phenotyes
path <- file.path(path.package("rexposome"), "extdata")
description <- file.path(path, "description.csv")
dd <- read.csv(description, header=TRUE, stringsAsFactors=FALSE)
dd <- dd[dd$Exposure %in% colnames(me), ]
ex_imp <- loadImputed(data = me, description = dd,
description.famCol = "Family",
description.expCol = "Exposure")
```
### me data.frame *for testing purpouses*

### Description

data. frame created with mice used to test and ilustrate the creation of imExposomeSet.

#### Usage

data("me")

### Format

An object of class data. frame with 654 rows and 57 columns.

#### Value

A data.frame.

### Examples

data("me") dim(me) colnames(me)

<span id="page-37-1"></span><span id="page-37-0"></span>

Class mExWAS obtained from [mexwas](#page-38-1) method of an [ExposomeSet](#page-11-1) object, contains the result of testing the multiple models of exposures of an ExposomeSet to a set of given phenotypes. "mExWAS" is the #' acronym of "Multivariate Exposome-Wide Association Study".

### Usage

```
## S4 method for signature 'mExWAS,ANY'
plot(x, y, ...)
## S4 method for signature 'mExWAS'
extract(object, type = "test", sort = TRUE)
## S4 method for signature 'mExWAS'
plotExwas(
 object,
  ...,
  subtitles,
  color,
  exp.order,
  labels,
  show.effective = TRUE
)
```
### Arguments

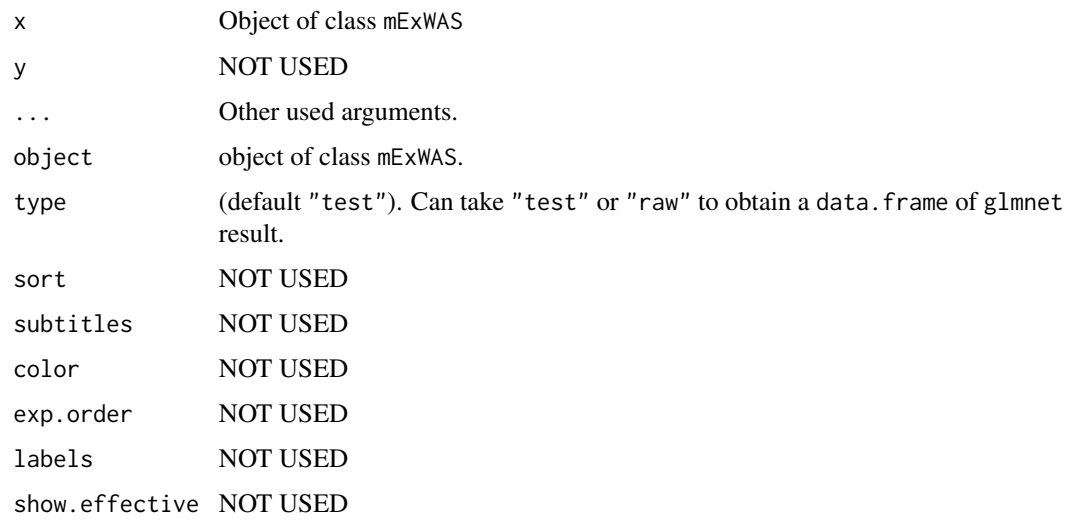

#### <span id="page-38-0"></span>mexwas 39

### Value

An object of class mExWAS

#### Methods (by generic)

- plot(x = mExWAS, y = ANY): Wrapper for plotExwas method.
- extract(mExWAS): Method to obtain the generated model
- plotExwas(mExWAS): Method to plot a heap-map with the coeficient of each exposure

### **Slots**

result klist with the fitted model and result.

phenotype Name of the phenotype used in the analysys.

description feature data from original ExposomeSet.

### See Also

[mexwas](#page-38-1) to perform a Multivariate Exposome-Wide Association Study and to create a [mExWAS](#page-37-1), [exwas](#page-20-1) to perform an Exposome-Wide Association Study and to create an [ExWAS](#page-18-1)

<span id="page-38-1"></span>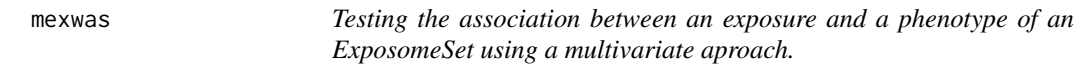

#### Description

The mexwas method performs an "Multi Exposome-Wide Association Study" (m-ExWAS) using the exposures in [ExposomeSet](#page-11-1) and one of its phenotype. It uses the packages glmnet and partDSA.

#### Usage

mexwas(object, phenotype, family, warnings = TRUE)

#### Arguments

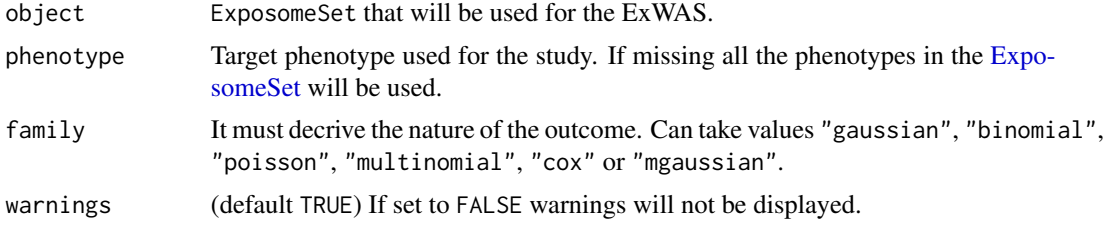

### Value

Returns an object of class [mExWAS](#page-37-1)

### See Also

[extract](#page-18-2) to obtain a table with the result of the ExWAS, [plotExwas](#page-46-1) to plot the results of the ExWAS

### Examples

```
data("exposome")
wt <- mexwas(expo[3:7, 1:100], phenotype = "asthma", family = "binomial")
```
ndim *Number of principal components in an ExposomePCA.*

### Description

Number of principal components in an ExposomePCA.

### Usage

```
ndim(object)
```
#### Arguments

object ExposomePCA to obtain the number of components.

### Value

The number of components in the ExposomePCA.

### See Also

[plotPCA](#page-51-1) to plot the PCA values of an [ExposomePCA,](#page-9-1) [clustering](#page-3-1) to see how the exposures can cluster samples, [correlation](#page-4-1) to compute the correlation between exposures

```
data("exposome")
epca <- pca(expo[3:7, 1:100])
ndim(epca)
```
<span id="page-39-0"></span>

<span id="page-40-1"></span><span id="page-40-0"></span>normalityTest *It creates a* data.frame *of boolean indicating if the exposures follows a normal distribution or not.*

#### Description

This functions uses [shapiro.test](#page-0-0) to test the normality of the exposures and returns a data.frame with a boolean value and a p-value for each exposure.

#### Usage

```
normalityTest(
  object,
  exposure,
  th = 0.05,
  min.val = 5,
 na.rm = TRUE,warnings = TRUE
)
```
#### Arguments

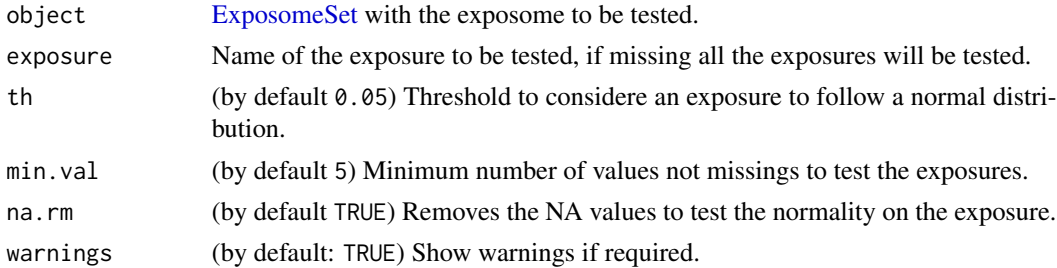

### Value

A data.frame with three columns: exposure, normality and p.value. "exposure" column contains the name of each exposure. "normalty" column contains a logical value indicating if the obtained p-value is under the given threshold. "p.value" column contains the obtained p-value from [shapiro.test](#page-0-0).

#### See Also

[plotHistogram](#page-48-1) to draw the shape of an exposure, [plotMissings](#page-50-1) to draw a plot with the missing data an ExposomeSet, [imputation](#page-29-1) to impute missing data on the exposures of an ExposomeSet

```
data("exposome")
normalityTest(expo)
```
<span id="page-41-1"></span><span id="page-41-0"></span>Method to calculate a PCA based on the exposures of an [ExposomeSet.](#page-11-1) Only numerical-exposures (non categorical) will be computed. The function resurns an [ExposomePCA](#page-9-1) object. This PCA is performed by using [FactoMineR](#page-0-0) package.

### Usage

 $pca(object, npc = 10, pca = FALSE, ...)$ 

#### Arguments

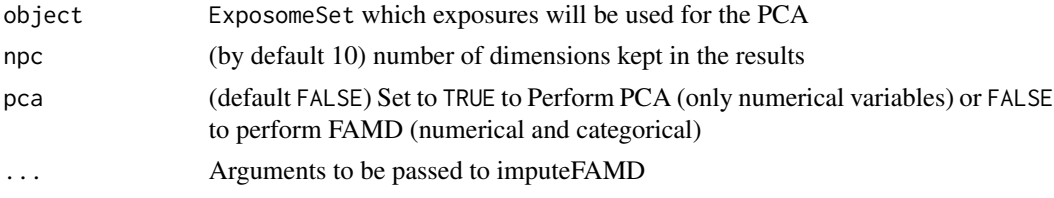

### Value

An ExposomePCA with the values of the PCA.

#### See Also

[plotPCA](#page-51-1) to plot the PCA values of an [ExposomePCA,](#page-9-1) [clustering](#page-3-1) to see how the exposures can cluster samples, [correlation](#page-4-1) to compute the correlation between exposures

### Examples

```
data("exposome")
epca <- pca(expo[12:20, ])
```
<span id="page-41-2"></span>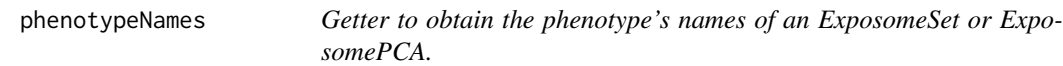

### Description

Getter to obtain the phenotype's names of an ExposomeSet or ExposomePCA.

#### Usage

phenotypeNames(object)

#### <span id="page-42-0"></span>plot3PCA 43

### Arguments

object ExposomeSet that will be queried for the phenotype's names.

### Value

The name of the phenotypes as a a character vector.

### See Also

[exposureNames](#page-16-1) to get the name of the exposures, [familyNames](#page-22-1) to get the families of exposures

### Examples

```
data("exposome")
phenotypeNames(expo)
```
plot3PCA *Ploting PCA in a 3D space*

### Description

Methdo to draw a plot for samples using three PC contained in an [ExposomePCA](#page-9-1)

#### Usage

```
plot3PCA(
  object,
  cmpX,
  cmpY,
  cmpZ,
  phenotype,
  main,
  angle = 35,
  pch = 16,
  legend = TRUE,
  plines = TRUE
\mathcal{E}
```
### Arguments

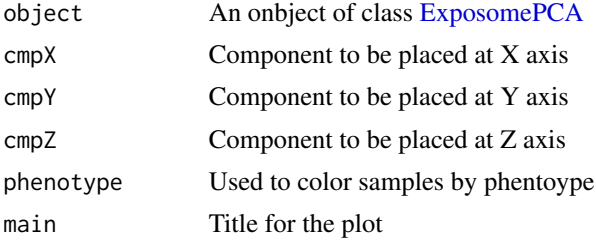

<span id="page-43-0"></span>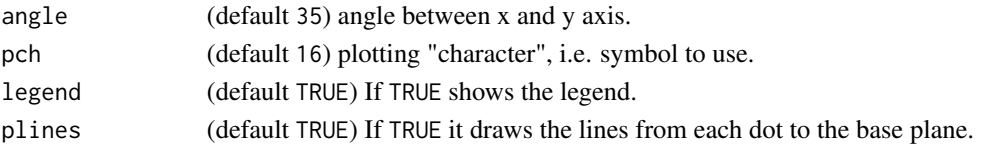

#### Value

A list with different graphics option from scatterplot3d.

### See Also

[pca](#page-41-1) to compite PCA on an [ExposomeSet,](#page-11-1) [plotPCA](#page-51-1) to plot the PCA, [ExposomePCA](#page-9-1) as main class data("exposome") epca <- pca(expo[3:7, 1:100]) plot3PCA(epca, cmpX = 1, cmpY = 2, cmpZ = 3,  $phenotype = "sex")$ 

<span id="page-43-1"></span>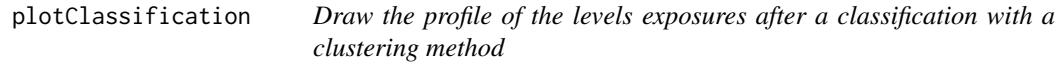

### Description

Draw the profile of the levels exposures after a classification with a clustering method

### Usage

```
plotClassification(object, type = "heatmap", ...)
```
### Arguments

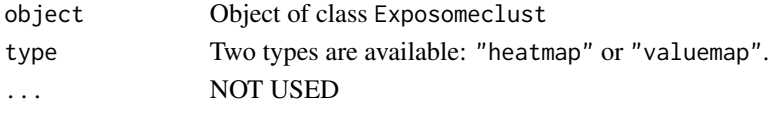

### Value

A list with different graphics parameters.

#### See Also

[clustering](#page-3-1) as a constructor for [ExposomeClust,](#page-6-1) [classification](#page-2-1) to see how to obtain the classification of the samples from an [ExposomeClust](#page-6-1)

### Examples

```
## Not run:
data("eclust")
plotClassification(expo_c)
```
## End(Not run)

<span id="page-44-1"></span><span id="page-44-0"></span>

While the circos plot can be used to see the general behaviours intra and extra families of exposures, the matrix plot allows for a detailed view of the correlations within an ExposomeCorr object.

#### Usage

```
plotCorrelation(object, type = "circos", ...)
```
### Arguments

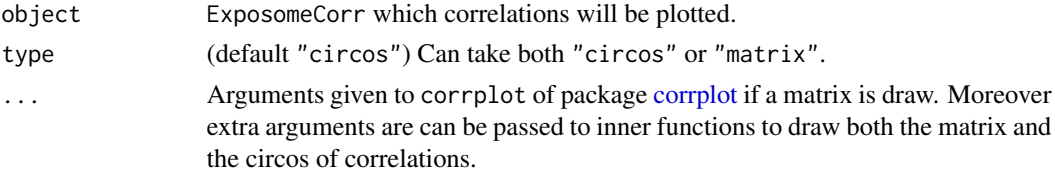

### Value

A list with different graphics parameters.

### See Also

[correlation](#page-4-1) as a constructor for [ExposomeCorr](#page-7-1) objects, [pca](#page-41-1) to compute PCA on exposures

#### Examples

```
data("exposome")
expo.c <- correlation(expo)
plotCorrelation(expo.c, type="circos")
plotCorrelation(expo.c, type="matrix")
```

```
plotEffect Function to draw a plot of the pvalues stored in an ExWAS object
```
#### Description

This function draws a sort of manhattan plots using the p-value of the association of the exposures with phenotypes of an ExWAS object.

#### Usage

plotEffect(x, y, select, labels, xlab, ylab)

### <span id="page-45-0"></span>Arguments

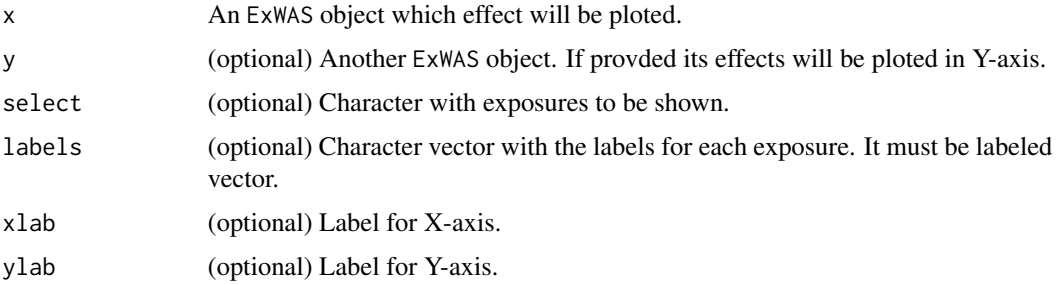

### Value

An object of class ggplot.

### See Also

[exwas](#page-20-1) as a constructor for [ExWAS](#page-18-1) objects, [extract](#page-18-2) to obtain a table with the result of the ExWAS

### Examples

```
data(exposome)
w1 <- exwas(expo[1:5, ], asthma~1, family = "binomial")
w2 <- exwas(expo[1:5, ], asthma~sex+age, family = "binomial")
plotEffect(w1, w2)
```
<span id="page-45-1"></span>plotEXP *Plot correlation between exposures and PCA*

### Description

Function used to plot the correlation between the exposures in an [ExposomePCA](#page-9-1) and the values for each component of the PCA in the same [ExposomePCA](#page-9-1)

### Usage

```
plotEXP(object, exposure)
```
### Arguments

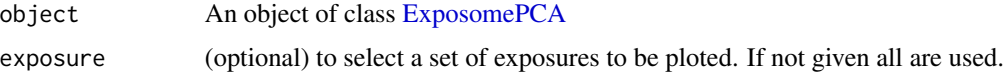

### Value

An object of class ggplot.

### <span id="page-46-0"></span>plotExwas 47

### See Also

[pca](#page-41-1) to compute PCA on an [ExposomeSet,](#page-11-1) [plotPHE](#page-52-1) to plot the P-Value of association between phenotypes ans PCA, [ExposomePCA](#page-9-1) as main class

### Examples

```
data("exposome")
epca <- pca(expo[3:7, 1:100])
plotEXP(epca)
```
<span id="page-46-1"></span>

plotExwas *Function to draw a plot of the pvalues stored in an* ExWAS *object*

### Description

This function draws a sort of manhattan plots using the p-value of the association of the exposures with phenotypes of an ExWAS object.

### Usage

```
plotExwas(
 object,
  ...,
  subtitles,
  color,
  exp.order,
 labels,
  show.effective = TRUE
)
```
#### Arguments

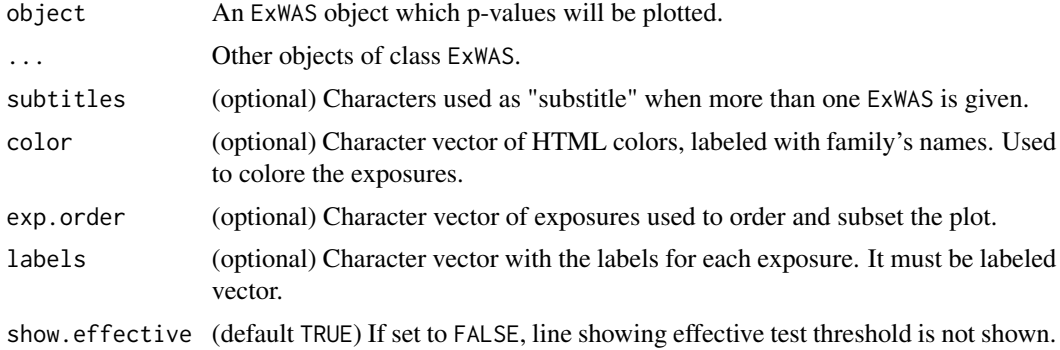

#### Value

An object of class ggplot.

### See Also

[exwas](#page-20-1) as a constructor for [ExWAS](#page-18-1) objects, [extract](#page-18-2) to obtain a table with the result of the ExWAS

### Examples

```
data(exposome)
w1 <- exwas(expo[1:5, ], asthma~1, family = "binomial")
plotExwas(w1)
```

```
plotFamily It draws the profile of the exposome in an ExposomeSet
```
### Description

This function draw a profile of the full exposome into an [ExposomeSet](#page-11-1) or the profile of the exposures in a specific family. For continuous families, box-plots are drawn; while for categorical families accumulative bar-charts.

### Usage

```
plotFamily(x, family, group, group2, scatter = TRUE, na.omit = TRUE)
```
#### Arguments

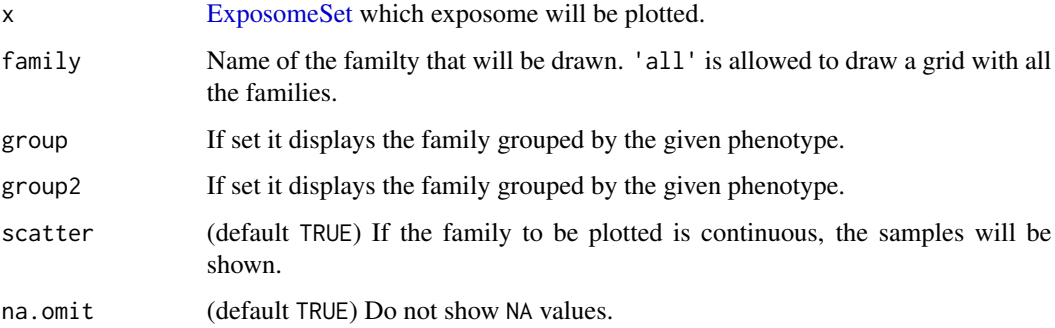

#### Value

A ggplot object if a family was selected. invisible() if argument family was set to "all".

#### See Also

[plotHistogram](#page-48-1) to draw the shape of an exposure, [plotMissings](#page-50-1) to plot the missing data from an [ExposomeSet](#page-11-1)

<span id="page-47-0"></span>

### <span id="page-48-0"></span>plotHistogram 49

### Examples

```
data("exposome")
plt <- plotFamily(expo, family = "Metals")
plt <- plt + ggplot2::ggtitle("Metals")
plt
plt <- plotFamily(expo, family = "Indoor air")
plt <- plt + ggplot2::ggtitle("Indoor air")
plt
```
<span id="page-48-1"></span>plotHistogram *It draws a histogram for each exposure in an ExposomeSet*

### Description

It draws a grid with an histogram per exposure in an [ExposomeSet.](#page-11-1)

### Usage

plotHistogram(x, select, density = TRUE, show.trans = FALSE)

### Arguments

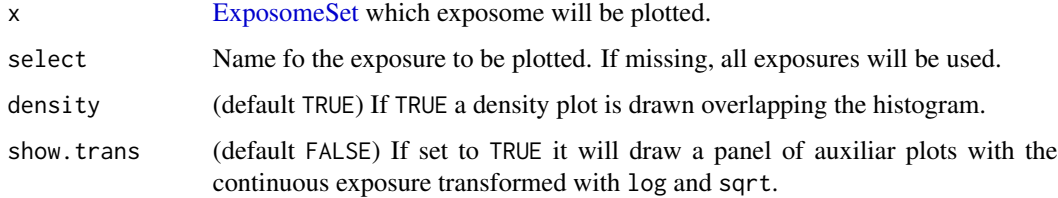

#### Value

A ggplot object.

### See Also

[plotFamily](#page-47-1) to draw the profile of a family of exposures, [plotMissings](#page-50-1) to plot the missing data from an [ExposomeSet](#page-11-1)

```
data("exposome")
plotHistogram(expo[1:3, ], select = "ldde_lip")
```
<span id="page-49-0"></span>

This function can be used to draw the amount of under-LOD values in the exposures of an [Expo](#page-11-1)[someSet.](#page-11-1)

### Usage

plotLOD(object, lod.col = "LOD", x.max = 100, sort = TRUE)

### Arguments

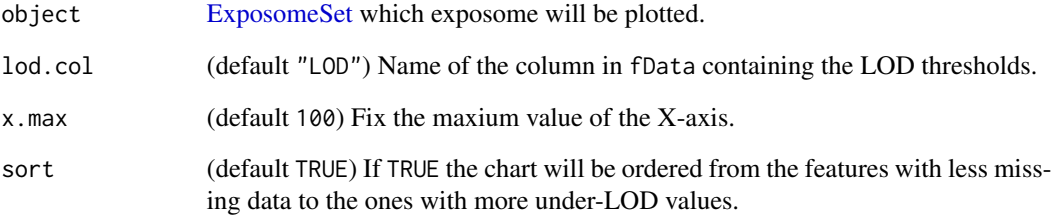

### Value

A ggplot object.

#### See Also

[plotFamily](#page-47-1) to draw the profile of a family of exposures, [plotHistogram](#page-48-1) to draw the shape of an exposure, [tableMissings](#page-58-1) to get a table with the missing data of an ExposomeSet, [imputation](#page-29-1) to impute missing data on the exposures of an ExposomeSet

```
data("exposome")
# The included has no missing data
plotLOD(expo)
```
<span id="page-50-1"></span><span id="page-50-0"></span>

This function can be used to draw the number of missing data in exposures and in phenotypes of an [ExposomeSet.](#page-11-1)

### Usage

plotMissings(object, set, x.max = 100, sort = TRUE)

### Arguments

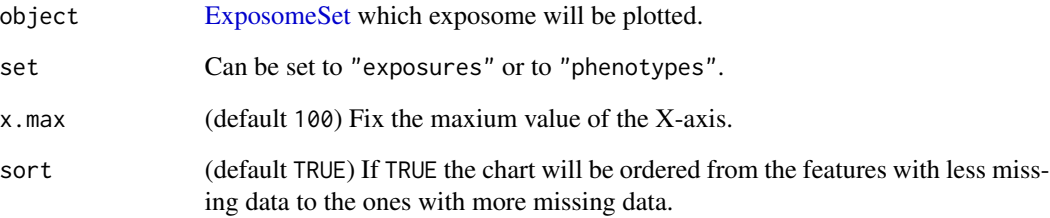

#### Value

A ggplot object.

### See Also

[plotFamily](#page-47-1) to draw the profile of a family of exposures, [plotHistogram](#page-48-1) to draw the shape of an exposure, [tableMissings](#page-58-1) to get a table with the missing data of an ExposomeSet, [imputation](#page-29-1) to impute missing data on the exposures of an ExposomeSet

```
data("exposome")
# The included has no missing data
plotMissings(expo, set = "exposures")
plotMissings(expo, set = "phenotypes")
```
<span id="page-51-1"></span><span id="page-51-0"></span>

Methdo to draw a plot for PCA contained in an [ExposomePCA](#page-9-1)

### Usage

```
plotPCA(
 object,
  set,
  cmpX = 1,cmpY = 2,show.exposures = FALSE,
  show.samples = FALSE,
  phenotype
)
```
### Arguments

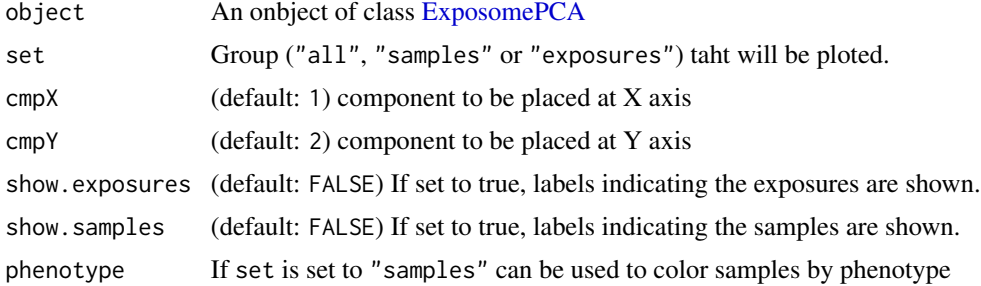

### Value

An object of class ggplot or an object of class gtable if argument set was set to "all".

### See Also

[pca](#page-41-1) to compite PCA on an [ExposomeSet,](#page-11-1) [plotPCA](#page-51-1) to plot the PCA, [ExposomePCA](#page-9-1) as main class

```
data("exposome")
epca <- pca(expo[3:7, 1:100])
# A grid with exposures space, samples space and explained variance
plotPCA(epca, set = "all")
# Only exposures space
plotPCA(epca, set = "exposures") + ggplot2::theme(legend.position = "bottom")
# Only samples space
```

```
plotPCA(epca, set = "samples")
# Only samples space but coloured by phenotype
plotPCA(epca, set = "samples", phenotype = "sex") +
ggplot2::theme(legend.position = "bottom")
```
### <span id="page-52-1"></span>plotPHE *Plot association score between phentoypes and PCA*

### Description

Function used to plot the association between the phentoypes in an [ExposomePCA](#page-9-1) and the values for each component of the PCA in the same [ExposomePCA](#page-9-1)

### Usage

```
plotPHE(object, phenotype, exp2fac = 5)
```
### Arguments

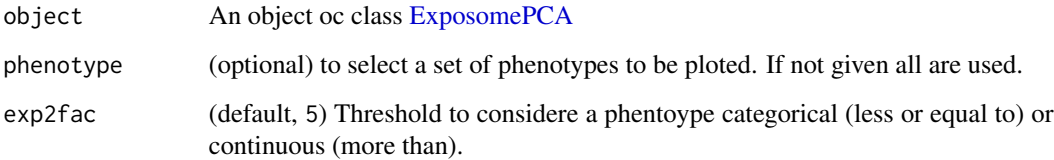

### Value

An object of class ggplot.

### See Also

[pca](#page-41-1) to compute PCA on an [ExposomeSet,](#page-11-1) [plotEXP](#page-45-1) to plot the correlation between exposures ans PCA, [ExposomePCA](#page-9-1) as main class

```
data("exposome")
epca <- pca(expo[3:7, 1:100])
plotPHE(epca)
```
<span id="page-53-0"></span>

This function draws a sort of manhattan plots using the p-value of the association of the exposures with phenotypes of an ExWAS object.

### Usage

```
plotVolcano(x, p.value = -log10(0.001), labels, show.effect = FALSE)
```
#### Arguments

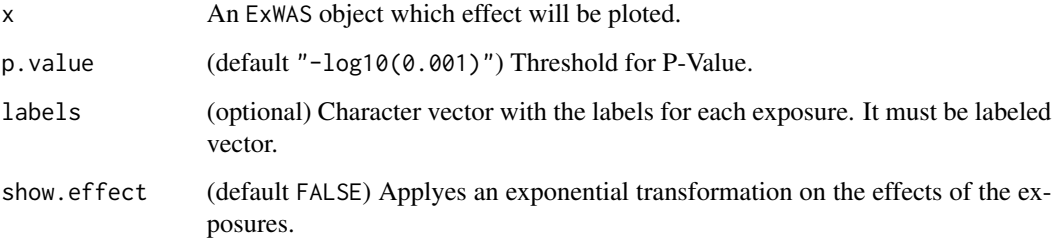

#### Value

An object of class ggplot.

### See Also

[exwas](#page-20-1) as a constructor for [ExWAS](#page-18-1) objects, [extract](#page-18-2) to obtain a table with the result of the ExWAS, [plotEffect](#page-44-2) to see or compare effects of one or two models.

<span id="page-53-1"></span>readExposome *Creation of an ExposomeSet from files*

### Description

Given the files that defines the exposome (measures of exposome, exposome description and individuals phentype) it loads them and creates an object of type [ExposomeSet.](#page-11-1)

### <span id="page-54-0"></span>readExposome 55

### Usage

```
readExposome(
 exposures,
 description,
 phenotype,
 sep = ","na.strings = c("NA", "-", "?", " ", ""),
 exposures.samCol = "sample",
 description.expCol = "exposure",
 description.famCol = "family",
 phenotype.samCol = "sample",
 exposures.asFactor = 5,
 warnings = TRUE
\mathcal{L}
```
### Arguments

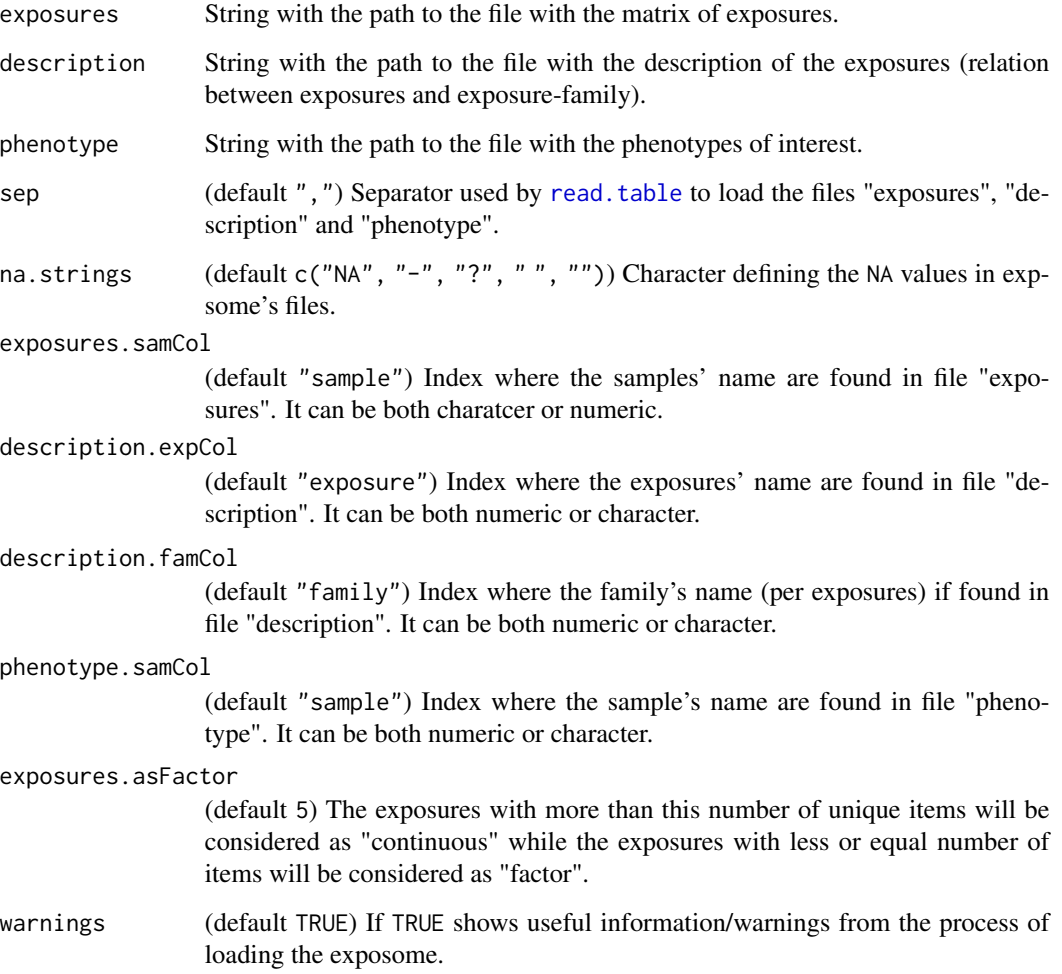

### <span id="page-55-0"></span>Details

The rows of the exposure's file, that corresponds to samples' names, must be the same than the phenotype's file. In the same way, the columns in exposure's file must be the same found as rows in description file.

#### Value

An object of class [ExposomeSet.](#page-11-1)

#### Note

[ExposomeSet'](#page-11-1)s fData will contain some inner columns called .std, .trn, .fct and .type in order to trace the transformations an exposure suffers and to know, at eny moment, if an exposure is categorical or continuous. The "description" file can contains a column called type with values "factor" and "numeric" to speficy how an exposure needs to be understood. If given, this column will be renamed to . type. If not given, it will be created using exposures. asFactor value.

#### See Also

[ExposomeSet](#page-11-1) for class description, [loadExposome](#page-32-1) for constructor from loaded data.frames

#### Examples

```
## Locate the data-files
path <- file.path(path.package("rexposome"), "extdata")
description <- file.path(path, "description.csv")
phenotype <- file.path(path, "phenotypes.csv")
exposures <- file.path(path, "exposures.csv")
## Create ExposomeSet from files
exp <- readExposome(
 exposures = exposures,
 description = description,
 phenotype = phenotype,
 exposures.samCol = 1,
 description.expCol = 2,
 description.famCol = 1,
 phenotype.samCol = 1
)
```
rexposome *rexposome: Package for exposome exploration and outcome data analysis*

#### **Description**

#' @section exposures loading and exposures managment: rexposome offers two methods to bring exposome data to R and Bioconductor. [readExposome](#page-53-1) allows to read three txt-like files (.csv, .tsv, ...) while [loadExposome](#page-32-1) is sued with matrix and data.frames. The class obtained is an [ExposomeSet](#page-11-1), a class based in eSet for exposome data managment.

#### <span id="page-56-0"></span>standardize 57

#### exposures processing

The packages offers a wide set of functions to preprocess exposome data. Method [trans](#page-60-1) allow to transforms the exposures, method [normalityTest](#page-40-1) allows to check for normality in exposome, [standardize](#page-56-1) allows to standardize the exposures, among others. Finally, [impute](#page-0-0) and [ilod](#page-25-1) allow tu use mice, Hmisc and imputeLCMD for exposure missing data and exposure under-lod data imputation.

#### exposures analyses

the two methods [exwas](#page-20-1) and [mexwas](#page-38-1) allows to test the association between exposures and health outcomes (phenotpe data).

### exposures plotting

The methods [plotFamily](#page-47-1) allows to see how the exposures behaves within families. [plotCorrelation](#page-44-1) helps to understand how exposures are related between themselves. [plotClassification](#page-43-1) allos to visually detect cuslters of samples that share the same pattern of levels of exposures.

<span id="page-56-1"></span>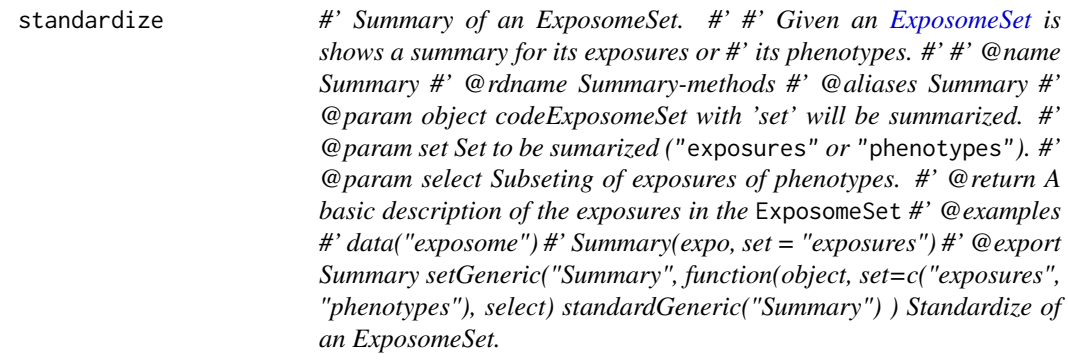

### Description

Given an [ExposomeSet](#page-11-1) it standardizes the exposures by using mean/sd if method is "normal" or by using median/mad if method is "robust".

#### Usage

```
standardize(object, select, method = "normal", na.rm = TRUE, warnings = TRUE)
```
### Arguments

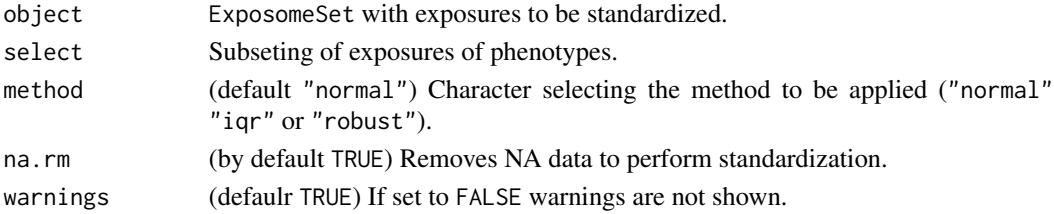

### Value

An ExposomeSet with the selected exposures standardized and keeping the others exposures as the original input object.

#### See Also

[highAndLow](#page-24-1) to transform the continuous exposures to levelled factors, [trans](#page-60-1) to transform the exposures

### Examples

```
data("exposome")
exp.sn <- standardize(expo, method = "normal", select = "lbde100_lip")
exp.rs <- standardize(expo, method = "iqr", select = "lbde100_lip")
exp.rs <- standardize(expo, method = "robust", select = "lbde100_lip")
```
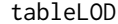

It creates a vector with the amount of under-LOD exposures in an *ExposomeSet*

#### Description

This function can be used to obtain a table with the under-LOD data in exposures of an [Exposome-](#page-11-1)[Set.](#page-11-1)

#### Usage

```
tableLOD(object, output = "n", lod.col = "LOD", sort = TRUE)
```
### Arguments

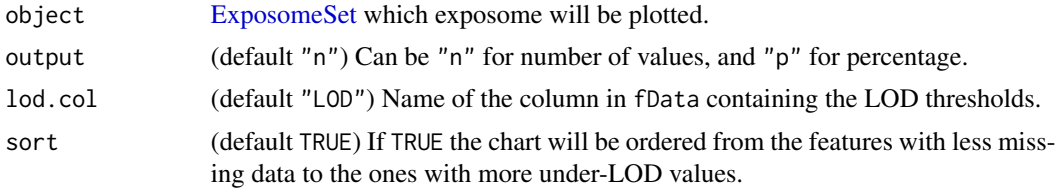

### Value

A numeric vector with number of udner-LOD values per exposure. The vector is labeled with the exposure's names.

### See Also

[plotFamily](#page-47-1) to draw the profile of a family of exposures, [plotHistogram](#page-48-1) to draw the shape of an exposure, [plotMissings](#page-50-1) to draw a plot with the missing data an ExposomeSet, [imputation](#page-29-1) to impute missing data on the exposures of an ExposomeSet

<span id="page-57-0"></span>

### <span id="page-58-0"></span>tableMissings 59

#### Examples

```
data("exposome")
# The included has no missing data
tableLOD(expo, output = "n")
```
<span id="page-58-1"></span>tableMissings *It creates a vector with the amount of missing in an ExposomeSet*

### Description

This function can be used to obtain a table with the missing data in exposures and in phenotypes of an [ExposomeSet.](#page-11-1)

#### Usage

```
tableMissings(object, set, output = "n", sort = TRUE)
```
### Arguments

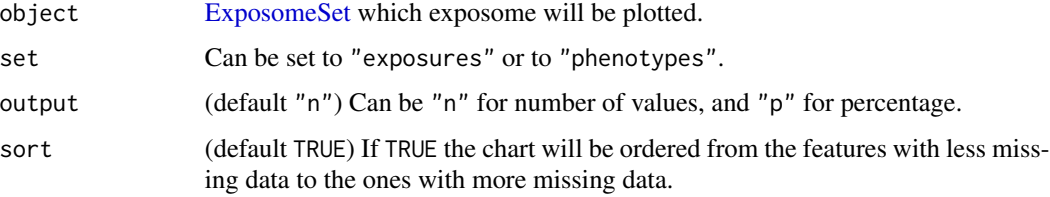

### Value

A numeric vector with number of missing values per exposure. The vector is labeled with the exposure's names.

#### See Also

[plotFamily](#page-47-1) to draw the profile of a family of exposures, [plotHistogram](#page-48-1) to draw the shape of an exposure, [plotMissings](#page-50-1) to draw a plot with the missing data an ExposomeSet, [imputation](#page-29-1) to impute missing data on the exposures of an ExposomeSet

```
data("exposome")
# The included has no missing data
tableMissings(expo, set = "exposures")
tableMissings(expo, set = "phenotypes")
```
<span id="page-59-0"></span>

Function to get the Threshold for effective tests (TEF)

### Usage

tef(object)

#### Arguments

object An ExWAS object

### Value

A number indicating the efective threshold.

### References

Evaluating the effective numbers of independent tests and significant p-value thresholds in commercial genotyping arrays and public imputation reference datasets. Miao-Xin Li, Juilian M. Y. Yeung, Stacey S. Cherny and Pak C. Sham. May 2012 Hum Genet.

#### See Also

[exwas](#page-20-1) as a constructor for [ExWAS](#page-18-1) objects

```
data(exposome)
w1 <- exwas(expo[1:5, ], asthma~1, family = "binomial")
w2 <- exwas(expo[1:5, ], asthma~sex+age, family = "binomial")
tef(w1)
tef(w2)
```
<span id="page-60-0"></span>

This methods allows to select an imputed-set and use it to create an [ExposomeSet](#page-11-1) from an [imExposomeSet](#page-26-1).

#### Usage

toES(object, rid = 1)

#### Arguments

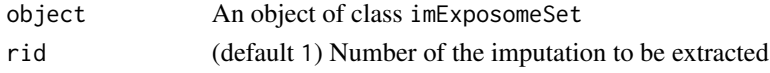

### Value

An object of class [ExposomeSet](#page-11-1)-

### Examples

data("ex\_imp") toES(ex\_imp, rid = 1)

<span id="page-60-1"></span>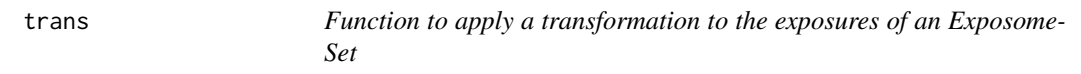

### Description

The exposures in an [ExposomeSet](#page-11-1) can be transformed using this function. transform apples a function fun to the selected exposures.

### Usage

```
trans(object, fun, select, by.exposure = FALSE, ...)
```
### Arguments

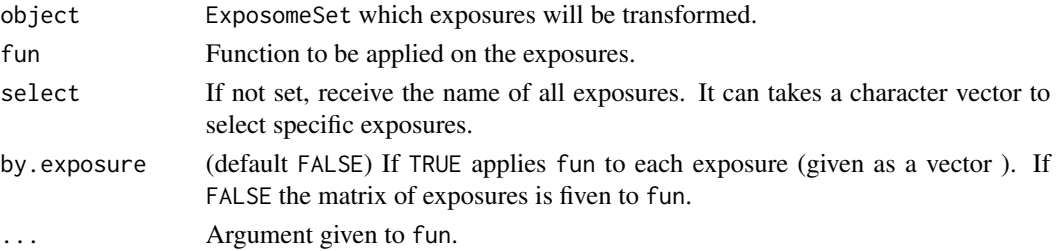

<span id="page-61-0"></span>A new ExposomeSet with selected exposures transformed with fun.

### See Also

[highAndLow](#page-24-1) to transform the continuous exposures to levelled factors, [standardize](#page-56-1) to standardize by normal or robust methods the exposures

### Examples

```
data("exposome")
exp.t <- trans(expo, fun = log, select = "ldde_lip")
```
volcano\_plot *Function to draw a Volcano Plot*

### Description

Function that takes two numeric vectors (P-Value and fold change) and draws a volcano plot using [ggplot2](#page-0-0)

#### Usage

```
volcano_plot(
  pval,
  fc,
  names,
  size = 2,
  tFC = 2,
  tPV = -log10(0.001),
  show.effect = FALSE
\mathcal{E}
```
### Arguments

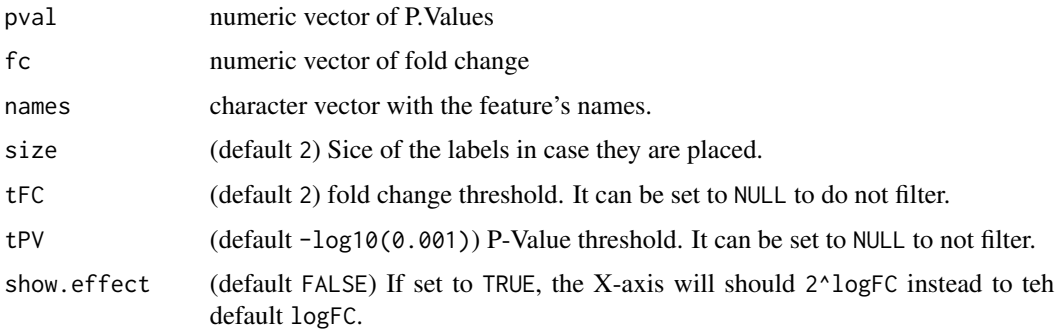

### volcano\_plot 63

### Value

A ggplot object

```
data(exposome)
w1 <- extract(exwas(expo[1:20, ], asthma~1, family = "binomial"))
volcano_plot(w1$pvalue, w1$effect, rownames(w1))
```
# <span id="page-63-0"></span>**Index**

∗ datasets ex\_imp, [23](#page-22-0) expo, [6](#page-5-0) expo\_c, [18](#page-17-0) me, [37](#page-36-0) [ *(*imExposomeSet*)*, [27](#page-26-0) [,imExposomeSet,ANY,ANY,ANY-method *(*imExposomeSet*)*, [27](#page-26-0) [[,imExposomeSet-method *(*imExposomeSet*)*, [27](#page-26-0)

```
AnnotatedDataFrame, 9, 12, 17
AssayData, 9, 17
```
classification, [3,](#page-2-0) *[4](#page-3-0)*, *[44](#page-43-0)* classification,ExposomeClust-method *(*ExposomeClust*)*, [7](#page-6-0) clustering, *[3](#page-2-0)*, [4,](#page-3-0) *[6](#page-5-0)[–8](#page-7-0)*, *[40](#page-39-0)*, *[42](#page-41-0)*, *[44](#page-43-0)* clustering,ExposomeSet-method *(*ExposomeSet*)*, [12](#page-11-0) cor, *[6](#page-5-0)*, *[8](#page-7-0)* correlation, [5,](#page-4-0) *[12](#page-11-0)*, *[40](#page-39-0)*, *[42](#page-41-0)*, *[45](#page-44-0)* correlation,ExposomeSet-method *(*ExposomeSet*)*, [12](#page-11-0) corrplot, *[45](#page-44-0)* cramersV, *[6](#page-5-0)* dim,ExposomeCorr-method *(*ExposomeCorr*)*, [8](#page-7-0) dim,ExposomeSet-method *(*ExposomeSet*)*, [12](#page-11-0) dim,imExposomeSet-method *(*imExposomeSet*)*, [27](#page-26-0) eSet, *[9](#page-8-0)*, *[12](#page-11-0)*, *[17](#page-16-0)* eSet-class, *[8](#page-7-0)*  $ex\_imp, 23$  $ex\_imp, 23$ expo, [6](#page-5-0) expo\_c, [18](#page-17-0) expos, [7](#page-6-0) expos,ExposomeSet-method *(*ExposomeSet*)*,

```
12
```
expos,imExposomeSet-method *(*imExposomeSet*)*, [27](#page-26-0) ExposomeClust, *[3,](#page-2-0) [4](#page-3-0)*, [7,](#page-6-0) *[8](#page-7-0)*, *[44](#page-43-0)* ExposomeClust-class *(*ExposomeClust*)*, [7](#page-6-0) ExposomeCorr, *[5,](#page-4-0) [6](#page-5-0)*, [8,](#page-7-0) *[9](#page-8-0)*, *[45](#page-44-0)* ExposomeCorr-class *(*ExposomeCorr*)*, [8](#page-7-0) ExposomePCA, [10,](#page-9-0) *[11](#page-10-0)*, *[40](#page-39-0)*, *[42–](#page-41-0)[44](#page-43-0)*, *[46,](#page-45-0) [47](#page-46-0)*, *[52,](#page-51-0) [53](#page-52-0)* ExposomePCA-class *(*ExposomePCA*)*, [10](#page-9-0) ExposomeSet, *[4,](#page-3-0) [5](#page-4-0)*, *[7](#page-6-0)[–9](#page-8-0)*, *[12](#page-11-0)*, [12,](#page-11-0) *[15](#page-14-0)*, *[17](#page-16-0)*, *[19](#page-18-0)*, *[21](#page-20-0)*, *[23,](#page-22-0) [24](#page-23-0)*, *[29](#page-28-0)*, *[31](#page-30-0)[–35](#page-34-0)*, *[38,](#page-37-0) [39](#page-38-0)*, *[41,](#page-40-0) [42](#page-41-0)*, *[44](#page-43-0)*, *[47](#page-46-0)[–54](#page-53-0)*, *[56](#page-55-0)[–59](#page-58-0)*, *[61](#page-60-0)* ExposomeSet-class *(*ExposomeSet*)*, [12](#page-11-0) exposureNames, *[17](#page-16-0)*, [17,](#page-16-0) *[24](#page-23-0)*, *[43](#page-42-0)* exposureNames,ExposomePCA-method *(*ExposomePCA*)*, [10](#page-9-0) exposureNames,ExposomeSet-method *(*ExposomeSet*)*, [12](#page-11-0) exposureNames,imExposomeSet-method *(*imExposomeSet*)*, [27](#page-26-0) extract, [19,](#page-18-0) *[22](#page-21-0)*, *[32](#page-31-0)*, *[40](#page-39-0)*, *[46](#page-45-0)*, *[48](#page-47-0)*, *[54](#page-53-0)* extract *(*get\_robust\_sd*)*, [24](#page-23-0) extract,ExposomeCorr-method *(*ExposomeCorr*)*, [8](#page-7-0) extract,ExposomePCA-method *(*ExposomePCA*)*, [10](#page-9-0) extract,ExWAS-method *(*ExWAS*)*, [19](#page-18-0) extract,imExposomeSet-method *(*imExposomeSet*)*, [27](#page-26-0) extract,mExWAS-method *(*mExWAS*)*, [38](#page-37-0) ExWAS, [19,](#page-18-0) *[20,](#page-19-0) [21](#page-20-0)*, *[39](#page-38-0)*, *[46](#page-45-0)*, *[48](#page-47-0)*, *[54](#page-53-0)*, *[60](#page-59-0)* exwas, *[19](#page-18-0)*, *[21](#page-20-0)*, [21,](#page-20-0) *[39](#page-38-0)*, *[46](#page-45-0)*, *[48](#page-47-0)*, *[54](#page-53-0)*, *[57](#page-56-0)*, *[60](#page-59-0)* exwas,ExposomeSet-method *(*ExposomeSet*)*, [12](#page-11-0) exwas,imExposomeSet-method *(*imExposomeSet*)*, [27](#page-26-0) ExWAS-class *(*ExWAS*)*, [19](#page-18-0)

FactoMineR, *[42](#page-41-0)* familyNames, *[18](#page-17-0)*, [23,](#page-22-0) *[43](#page-42-0)*

#### $I<sub>N</sub>$  and  $I<sub>S</sub>$  and  $I<sub>S</sub>$  a

familyNames,ExposomeSet-method *(*ExposomeSet*)*, [12](#page-11-0) familyNames,imExposomeSet-method *(*imExposomeSet*)*, [27](#page-26-0) featureNames, *[17](#page-16-0)*

get\_robust\_sd, [24](#page-23-0) get\_robust\_sd,ExWAS-method *(*ExWAS*)*, [19](#page-18-0) ggplot2, *[62](#page-61-0)* glm, *[22](#page-21-0)*

highAndLow, [25,](#page-24-0) *[58](#page-57-0)*, *[62](#page-61-0)* highAndLow,ExposomeSet-method *(*ExposomeSet*)*, [12](#page-11-0)

ilod, [26,](#page-25-0) *[31](#page-30-0)*, *[57](#page-56-0)* ilod,ExposomeSet-method *(*ExposomeSet*)*, [12](#page-11-0) imExposomeSet, [27,](#page-26-0) *[28](#page-27-0)*, *[36,](#page-35-0) [37](#page-36-0)*, *[61](#page-60-0)* imExposomeSet-class *(*imExposomeSet*)*, [27](#page-26-0) imExposomeSet-methods *(*imExposomeSet*)*, [27](#page-26-0) imputation, [30,](#page-29-0) *[41](#page-40-0)*, *[50,](#page-49-0) [51](#page-50-0)*, *[58,](#page-57-0) [59](#page-58-0)* imputation,ExposomeSet-method *(*ExposomeSet*)*, [12](#page-11-0) impute, *[57](#page-56-0)* impute.MinProb, *[27](#page-26-0)* imputeLOD, [31](#page-30-0) invExWAS, [32](#page-31-0) invExWAS,ExposomeSet-method *(*ExposomeSet*)*, [12](#page-11-0)

### lm, *[6](#page-5-0)*

loadExposome, *[17](#page-16-0)*, [33,](#page-32-0) *[56](#page-55-0)* loadExposome\_plain, [34](#page-33-0) loadImputed, *[30](#page-29-0)*, [36](#page-35-0)

me, [37](#page-36-0) mExWAS, *[21](#page-20-0)*, [38,](#page-37-0) *[39](#page-38-0)* mexwas, *[21](#page-20-0)*, *[38,](#page-37-0) [39](#page-38-0)*, [39,](#page-38-0) *[57](#page-56-0)* mexwas,ExposomeSet-method *(*ExposomeSet*)*, [12](#page-11-0) mExWAS-class *(*mExWAS*)*, [38](#page-37-0)

names,ExWAS-method *(*ExWAS*)*, [19](#page-18-0) ndim, [40](#page-39-0) ndim,ExposomePCA-method *(*ExposomePCA*)*, [10](#page-9-0) normalityTest, [41,](#page-40-0) *[57](#page-56-0)*

normalityTest,ExposomeSet-method *(*ExposomeSet*)*, [12](#page-11-0) pca, *[6](#page-5-0)*, *[9](#page-8-0)*, [42,](#page-41-0) *[44,](#page-43-0) [45](#page-44-0)*, *[47](#page-46-0)*, *[52,](#page-51-0) [53](#page-52-0)* pca,ExposomeSet-method *(*ExposomeSet*)*, [12](#page-11-0) phenotypeNames, *[18](#page-17-0)*, *[24](#page-23-0)*, [42](#page-41-0) phenotypeNames,ExposomePCA-method *(*ExposomePCA*)*, [10](#page-9-0) phenotypeNames,ExposomeSet-method *(*ExposomeSet*)*, [12](#page-11-0) phenotypeNames,imExposomeSet-method *(*imExposomeSet*)*, [27](#page-26-0) plot,ExposomeClust,ANY-method *(*ExposomeClust*)*, [7](#page-6-0) plot,ExposomeCorr,ANY-method *(*ExposomeCorr*)*, [8](#page-7-0) plot,ExposomePCA,ANY-method *(*ExposomePCA*)*, [10](#page-9-0) plot,ExposomeSet,ANY-method *(*ExposomeSet*)*, [12](#page-11-0) plot,ExWAS,ANY-method *(*ExWAS*)*, [19](#page-18-0) plot,imExposomeSet,ANY-method *(*imExposomeSet*)*, [27](#page-26-0) plot,mExWAS,ANY-method *(*mExWAS*)*, [38](#page-37-0) plot3PCA, [43](#page-42-0) plot3PCA,ExposomePCA-method *(*ExposomePCA*)*, [10](#page-9-0) plotClassification, *[3,](#page-2-0) [4](#page-3-0)*, [44,](#page-43-0) *[57](#page-56-0)* plotClassification,ExposomeClust-method *(*ExposomeClust*)*, [7](#page-6-0) plotCorrelation, *[6](#page-5-0)*, [45,](#page-44-0) *[57](#page-56-0)* plotCorrelation,ExposomeCorr-method *(*ExposomeCorr*)*, [8](#page-7-0) plotEffect, [45,](#page-44-0) *[54](#page-53-0)* plotEffect,ExWAS-method *(*ExWAS*)*, [19](#page-18-0) plotEXP, [46,](#page-45-0) *[53](#page-52-0)* plotEXP,ExposomePCA-method *(*ExposomePCA*)*, [10](#page-9-0) plotExwas, *[22](#page-21-0)*, *[32](#page-31-0)*, *[40](#page-39-0)*, [47](#page-46-0) plotExwas,ExWAS-method *(*ExWAS*)*, [19](#page-18-0) plotExwas,mExWAS-method *(*mExWAS*)*, [38](#page-37-0) plotFamily, [48,](#page-47-0) *[49](#page-48-0)[–51](#page-50-0)*, *[57](#page-56-0)[–59](#page-58-0)* plotFamily,ExposomeSet-method *(*ExposomeSet*)*, [12](#page-11-0) plotFamily,imExposomeSet-method *(*imExposomeSet*)*, [27](#page-26-0) plotHistogram, *[41](#page-40-0)*, *[48](#page-47-0)*, [49,](#page-48-0) *[50,](#page-49-0) [51](#page-50-0)*, *[58,](#page-57-0) [59](#page-58-0)* plotHistogram,ExposomeSet-method *(*ExposomeSet*)*, [12](#page-11-0)

66 INDEX

```
plotLOD
, 50
plotLOD,ExposomeSet-method (ExposomeSet), 12
plotMissings
, 27
, 30
, 41
, 48
, 49
, 51
, 58
, 59
plotMissings,ExposomeSet-method (ExposomeSet), 12
plotPCA
, 40
, 42
, 44
, 52
, 52
plotPCA,ExposomePCA-method (ExposomePCA), 10
plotPHE
, 47
, 53
plotPHE,ExposomePCA-method (ExposomePCA), 10
plotVolcano
, 54
plotVolcano,ExWAS-method
(ExWAS
)
, 19
read.table
, 35
, 55
readExposome
, 17
, 34
, 54
, 56
rexposome
, 56
sampleNames,ExposomeClust-method (ExposomeClust), 7
sampleNames,imExposomeSet-method (imExposomeSet), 27
shapiro.test
, 41
standardize
, 25
, 57
, 57
, 62
standardize,ExposomeSet-method (ExposomeSet), 12
Summary,ExposomeSet-method (ExposomeSet), 12
tableLOD
, 58
tableLOD,ExposomeSet-method (ExposomeSet), 12
tableMissings
, 27
, 30
, 50
, 51
, 59
tableMissings,ExposomeSet-method (ExposomeSet), 12
tef
, 60
tef,ExWAS-method
(ExWAS
)
, 19
toES
, 61
toES,imExposomeSet-method (imExposomeSet), 27
trans
, 25
, 57, 58
, 61
trans,ExposomeSet-method
(ExposomeSet
)
,
         12
```
volcano\_plot , [62](#page-61-0)